# ОБЛАЧНАЯ ПЛАТФОРМА ВТБ

Описание продукта

# Содержание

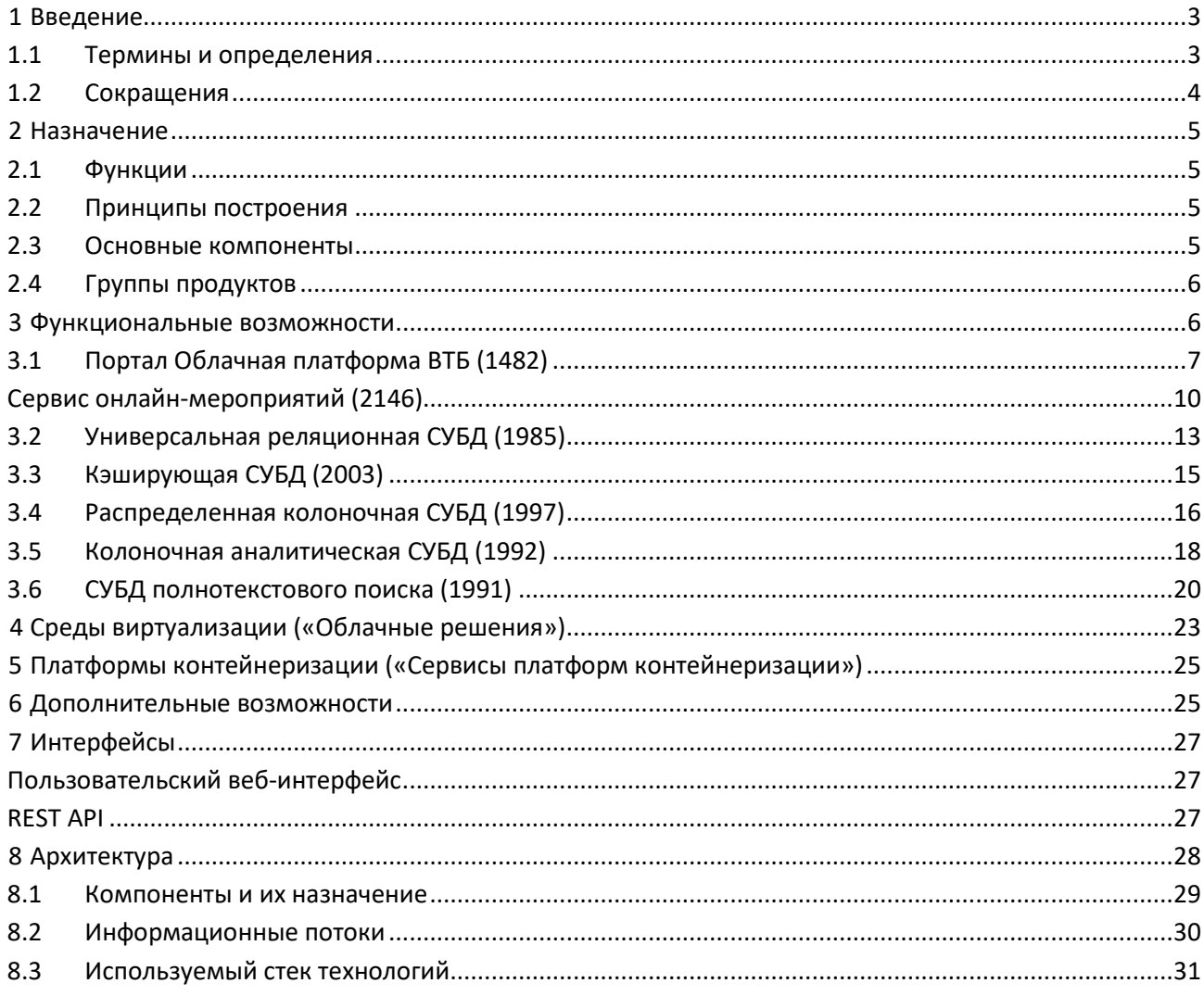

# 1 Введение

Документ содержит описание назначения, архитектуры и функциональных возможностей программного продукта «Облачная платформа ВТБ».

Содержание разделов документа структурировано с учетом основных модулей, входящих в продукт.

# 1.1 Термины и определения

Раздел содержит определения основных терминов, используемых в настоящем документе.

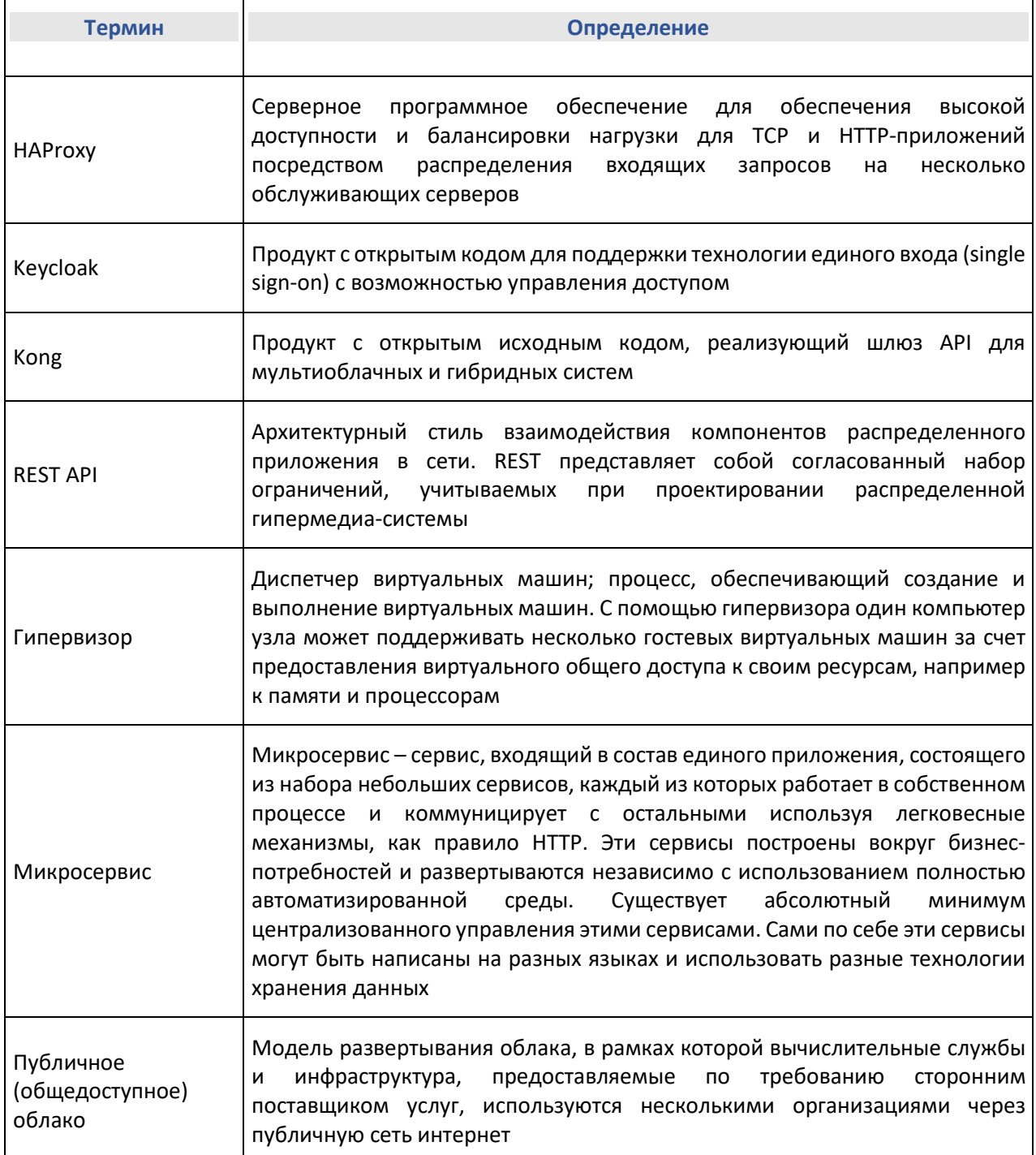

 $\overline{\phantom{0}}$ 

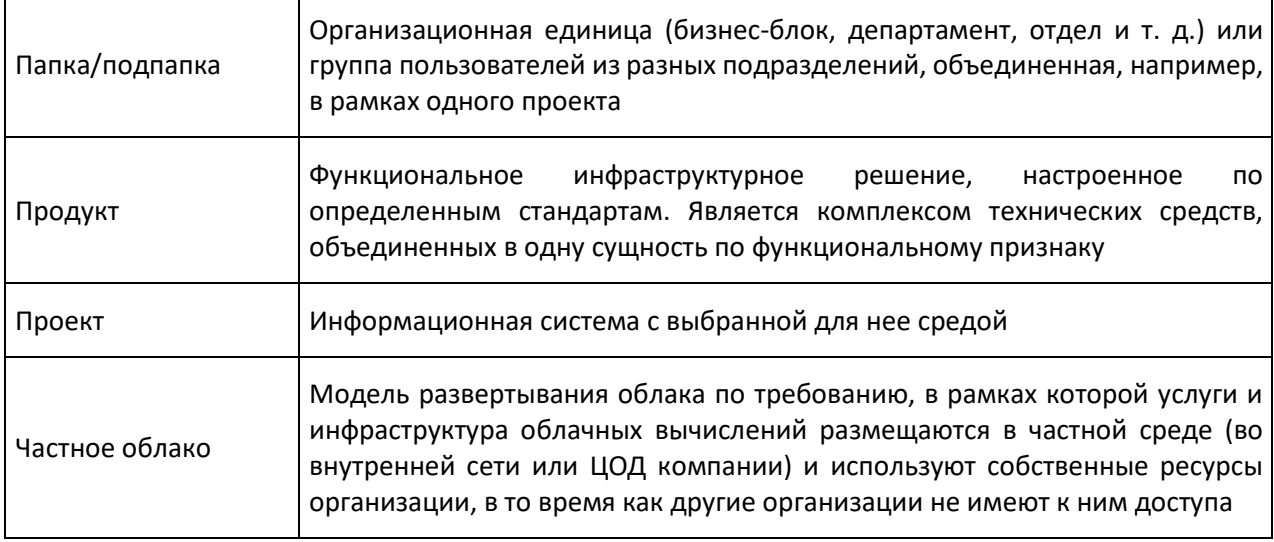

# 1.2 Сокращения

Раздел содержит расшифровку сокращений, используемых в настоящем документе.

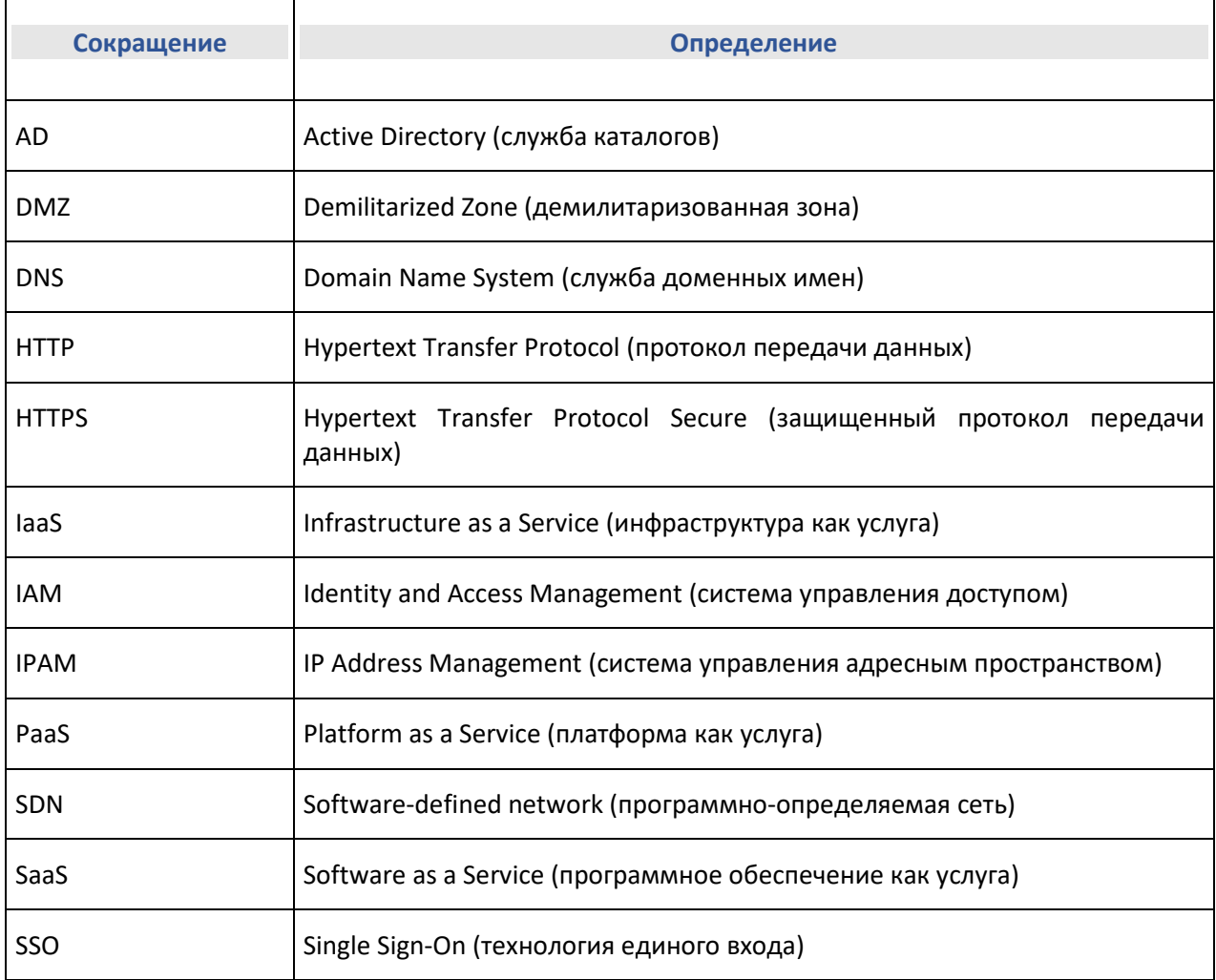

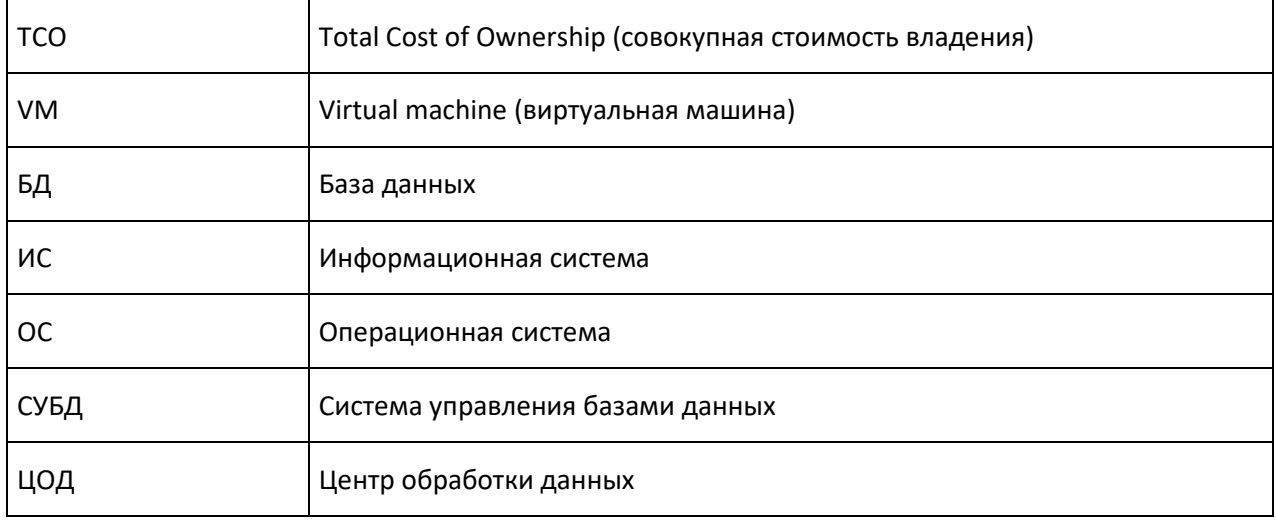

# 2 Назначение

Программный продукт «Облачная платформа ВТБ» – единое окно управления вычислительной/виртуальной инфраструктурой, платформа для предоставления продуктов в облачной инфраструктуре с использованием моделей Iaas, PaaS и SaaS.

# 2.1 Функции

Основные функции:

- предоставление инфраструктурных продуктов пользователям в режиме самообслуживания;
- быстрое развертывание и масштабирование вычислительной инфраструктуры;
- аналитика данных и прогнозирование оптимального использования оборудования;
- предоставление продуктов на условно-платной основе:
	- предоставление информации о текущем денежном балансе пользователя;
	- возможность предварительного расчета стоимости планируемых ресурсов;
	- расчет стоимости использованных ресурсов, списание средств.

### 2.2 Принципы построения

Основные принципы построения:

- единая архитектура в каждом контуре;
- обеспечение всех потребностей в инфраструктуре;
- повышение надежности и доступности, снижение рисков;
- быстрая скорость развертывания и масштабирования ресурсов;
- повышение утилизации серверного оборудования;
- прозрачность и поминутная тарификация потребленных инфраструктурных продуктов;
- снижение общей стоимости владения (TCO) IT-инфраструктуры.

### 2.3 Основные компоненты

Основные компоненты продукта:

- портал самообслуживания для заказа облачных продуктов с возможностью автоматизации развертывания инфраструктуры с использованием REST API:
	- административный и пользовательский веб-интерфейс;
	- REST API;
- биллинг;
- аналитика;
- оркестратор, обеспечивающий автоматизацию развертывания инфраструктурных продуктов на ресурсах под управлением портала:
	- продуктовый каталог;
	- ядро оркестратора;
- инфраструктура для поддержки различных групп ресурсов, предоставления виртуальных и физических серверов:
	- OpenStack VM (Проект с открытым исходным кодом по разработке платформы, позволяющей строить частные и публичные Облака (cloud computing));
	- Bare metal (Услуга предоставления вычислительных ресурсов в виде отдельных серверов x86 без установленного системного программного обеспечения);
	- Kubernetes (Платформа оркестрации контейнеров с открытым исходным кодом).

### 2.4 Группы продуктов

Группы продуктов в облачной инфраструктуре:

- Группа 1 виртуальные машины x86 (IaaS/IaaS+): виртуальные машины на общем оборудовании с операционной системой и стандартным технологическим стеком, необходимым для приложений;
- Группа 2 контейнеры (PaaS): небольшие виртуальные среды на операционной системе с использованием платформы Kubernetes;
- Группа 3 СУБД (PaaS): готовая инфраструктура кластеров и серверов СУБД для различных задач;
- Группа 4 физические серверы: выделенные серверы в облачной среде с собственной копией операционной системы.

# 3 Функциональные возможности

Облачная платформа ВТБ состоит из нескольких модулей, реализующих определенную функциональность программного продукта. Раздел содержит описание функциональности модулей и сервисов, входящих в состав продукта.

Продукт «Облачная платформа ВТБ» включает в себя модули, перечисленные в Табл. 1

Табл. 1. Компоненты продукта «Облачная платформа ВТБ»

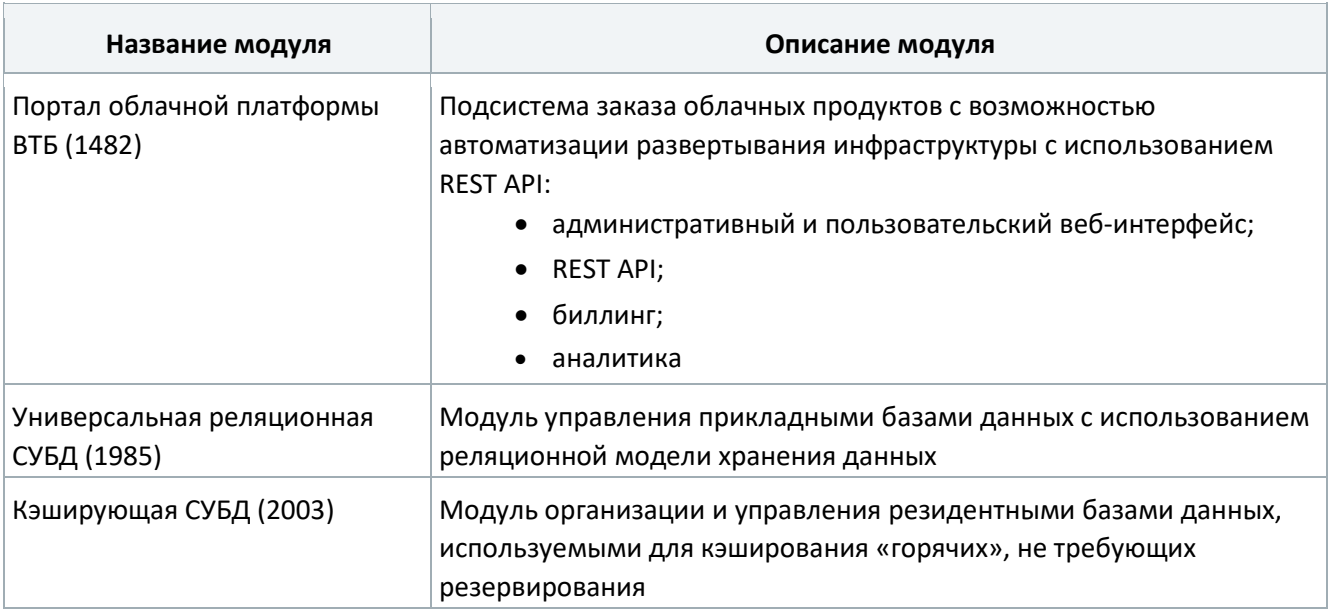

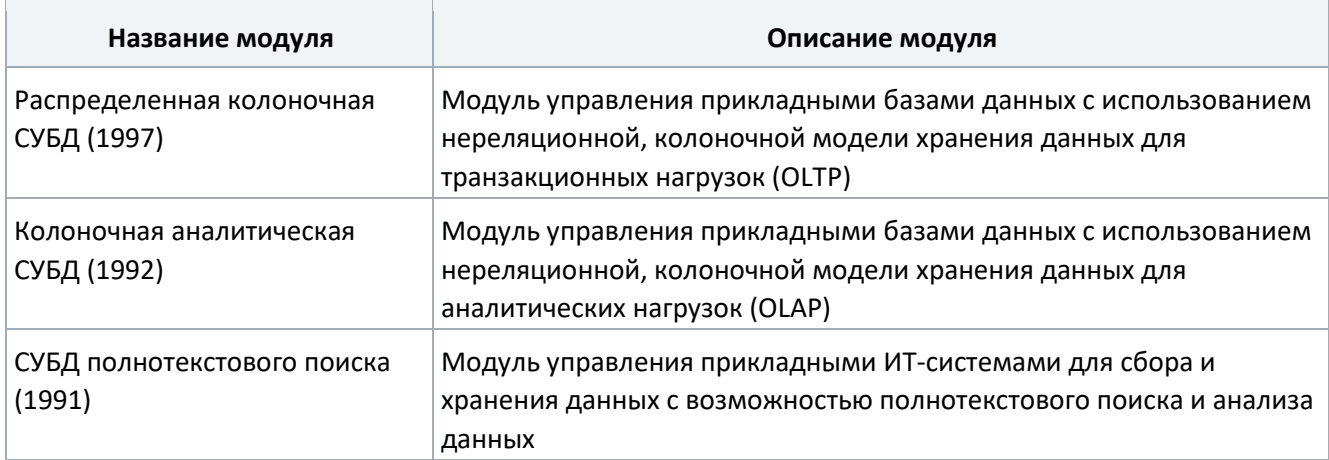

# 3.1 Портал Облачная платформа ВТБ (1482)

Модуль «Портал Облачная платформа ВТБ» (далее – Портал) является основным компонентом программного продукта «Облачная платформа ВТБ», реализующим функции управления вычислительной/виртуальной инфраструктурой.

Перечень основных функций, доступных пользователю Портала:

- просмотр каталога компонентов (сервисов, библиотек, шаблонов);
- просмотр информации по отдельному компоненту;
- создание сервисов;
- импорт компонентов из BitBucket Server (GIT).

При создании или импорте компонента производится генерация уведомлений пользователей Портала о новом компоненте и его включение в поиск по каталогу компонентов.

### Получение инфраструктурных продуктов

Веб-интерфейс Портала предоставляет возможность пользователям получать инфраструктурные продукты в режиме самообслуживания.

В зависимости от роли пользователю могут быть доступны следующие группы операций (см. подробное описание в документах «Руководство пользователя» и «Руководство администратора»):

- авторизация пользователя;
- выбор контекста выбор организации папки или проекта;
- управление доступными пользователю ресурсами (продуктами);
- создание заказа на предоставление продукта;
- управление заказами, изменение конфигурации созданного заказа;
- управление SSH-ключами;
- управление организационной структурой;
- создание папок и проектов;
- управление папками и проектами;
- управление правами пользователей папки/проекта;
- управление счетами.

#### Управление основными сущностями

Портал предоставляет REST API-интерфейс для работы со следующими сущностями:

- Области объединяют в себе группы и пользователей;
- Группы объединяют в себе стенды и пользователей; в рамках иерархии принадлежат области;
- Стенды объединяют в себе заказы, хранящиеся в сервисе создания заказов; в рамках иерархии принадлежат группе;
- Информационные системы информационные системы из реестра; объединяют в себе среды;
- Среды и префиксы сред определяют контекст стенда.

Также Портал хранит информацию о пользователях. Данные о пользователях динамически загружаются и сохраняются из Keycloak при первой аутентификации. Пользователи могут состоять в различных группах/областях, создавать стенды.

### Управление инфраструктурными продуктами (продуктовый каталог)

Продуктовый каталог в составе Портала обеспечивает хранение графов развертывания инфраструктурных продуктов, предоставляет данные для формирования форм заказа продуктов в вебинтерфейсе и выполняет валидацию параметров заказа.

Под продуктом понимается функциональное инфраструктурное решение, настроенное по определенным стандартам. Продукт является комплексом технических средств, объединенных в одну сущность по функциональному признаку.

Продукты могут быть простыми и составными. Простой продукт – виртуальная машина с системным программным обеспечением, проект системы запуска контейнеров, объектное хранилище. Составной продукт – кластерные решения, технологические стеки.

### Создание заказов

Сервис создания заказов предоставляет REST API-интерфейс для создания заказа на получение инфраструктурного продукта, просмотр списка заказов и информации об отдельном заказе, а также получения данных о продуктах.

Помимо этого, сервис дополняет параметры заказа, которые необходимы для корректного развертывания продукта в оркестраторе. Сформированный набор параметров отправляется через сообщение в Брокер сообщений.

При создании заказа сервис выполняет необходимый набор проверок его параметров:

- доступность ресурсов;
- баланс группы/области;
- корректность параметров запроса;
- корректность заполнения в соответствии с JSON-схемой параметров продукта;
- проверка ограничений на заказ.

### Ресурсное планирование

Сервис ресурсного планирования выполняет следующие функции:

- хранение информации о ресурсных пулах и их группировка по принципу однотипности и взаимозаменяемости; под ресурсным пулом понимается некоторая измеряемая емкость;
- хранение информации о существующих сетях, их свойствах и емкости;
- выдача рекомендации по размещению заказываемых продуктов в соответствии со стратегиями размещения и с учетом потребностей пользователя;
- учет ресурсов, предоставление информации для аналитики с целью прогнозирования утилизации;
- регулирование уровня выдачи ресурсов в соответствии с их фактическим объемом;
- единая точка контроля в ресурсном планировании рекомендации формируются с учетом уже начатых процессов развертывания, а не только фактической информации о занятых объемах.

### Контроль доступа

Сервис авторизации управляет контролем доступа по формуле: кто (личность) имеет какой доступ (роль) к какому ресурсу.

Ресурсами Облачной платформы могут быть, например, отдельные экземпляры виртуальных машин, базы данных, облачные диски или приложения. Также ресурсами являются организации, папки и проекты, которые используются на верхнем уровне в иерархии ресурсов.

Сервис состоит из трех компонентов:

- $\bullet$  Resource Management управление ресурсами каждого сервиса;
- Permission Management управление разрешениями пользователей в отношении указанных ресурсов;
- Policy Enforcement проверка прав доступа пользователя к указанным ресурсам.

### Хранение информации о действиях и событиях в рамках заказов

Сервис состояний обеспечивает централизованное хранение информации о пользовательских объектах, выданных через Облачную платформу.

Сервис предоставляет REST API-интерфейс для сохранения информации о действиях (action) и событиях (event) в рамках заказа. Под событием понимается, например, изменение статуса ON/OFF/reboot/deleted, изменение конфигурации и т. д.

Данные по действиям и событиям рассылаются через Брокер сообщений и могут быть получены через REST API. Информация о них используется при отображении заказов, в биллинге и иных сервисах.

### Оркестрация

Сервис оркестрации обеспечивает выполнение заказов на продукты в соответствии с графами развертывания, заданными для них в продуктовом каталоге.

Процесс оркестрации выполнения заказа включает следующие шаги:

Из продуктового каталога (запросы проксирует сервис создания заказов для проверки прав доступа) пользователь на портале получает список возможных для выполнения графов. При переходе на страницу продукта происходит получение формы с пользовательскими полями графа (JSON-схема). После заполнения форма отправляется в сервис создания заказов (Order Service).

Сервис создания заказов проверяет права пользователя на данный граф, резервирует место в ресурсных пулах / на хостах, заполняет системные поля графа (такие как хосты и ресурсные пулы), проверяет баланс пользователя в биллинге.

Далее начинается выполнение графа – выполняются предусмотренные им действия (action) в рамках данного заказа (order). Если это самое первое действие в заказе, заказ создается в сервисе состояний (State Service).

Для отображения хода выполнения заказа пользователю в веб-интерфейсе сервис оркестрации отслеживает изменения статуса заказа в сервисе состояний.

Данные дополняются заданными в шаблоне полями, идентификатором заказа (order\_id), идентификатором действия (action\_id), идентификатором графа (graph\_id) и отправляются в оркестратор через RabbitMQ.

По идентификатору графа оркестратор проверяет свой кэш: если графа в нем нет, оркестратор получает его из продуктового каталога и выполняет кэширование. Выполняется получение данных по данному действию (action) из сервиса состояний (восстановление работы после сбоя оркестратора – если граф уже выполнялся, выполнение продолжается с шага, на котором произошел сбой). Затем оркестратор выполняет граф, вызывая описанные в нем RPC-модули и дополняя их ответами начальные данные. Также модули отправляют свои ответы (action) и события по сущностям платформы (event) в сервис состояний. В случае ошибки начинается операция отката графа. В ходе

выполнения оркестратор фиксирует изменения в сервисе состояний, который обеспечивает рассылку данных о них другим сервисам (обратная связь с Order Service, биллингом и т. д.). Одновременно по заказу может выполняться только один граф (для предотвращения взаимоисключающих операций).

### Тарификация ресурсов

Сервис тарификации ресурсов выполняет формирование стоимости продукта.

Основные функции сервиса:

- тарификация продукта по параметрам;
- поддержка тарифных планов (в разрезе областей);
- поддержка тарифных классов (по ресурсам например, CPU/RAM и т. д.);
- получение данных по обновлению параметров / состояния ресурса;
- отправка обновленной стоимости ресурса для списания средств.

Сервис предоставляет REST API-интерфейс для тарификации ресурсов, расчета стоимости продукта/заказа.

Также он хранит данные по тарифным планам областей, которые создаются из портала (сервис Portal). Тарифные классы создаются и редактируются через интерфейс администрирования данного сервиса.

### **Сервис онлайн-мероприятий (2146)**

«Сервис онлайн-мероприятий» – основной компонент продукта «Облачная платформа», реализующий функции проведения онлайн-мероприятия с присутствием удаленных зрителей для организаторов внутрикорпоративных активностей, специалистов по событийному маркетингу, и продюсеров онлайнобучения.

### **Основные функции сервиса**

- Работа с большим количеством зрителей (до 20 тыс. человек);
- Различные форматы регистрации на мероприятие (открытое / закрытое / по списку);
- Инструменты управления вниманием (чат, реакции, ветки сообщений / вопросы спикерам, адресные вопросы / опросы / нотификации / модерация);
- Автоматическое создание лендинга мероприятия.

### **Архитектура сервиса**

Архитектура сервиса представлена на следующем рисунке:

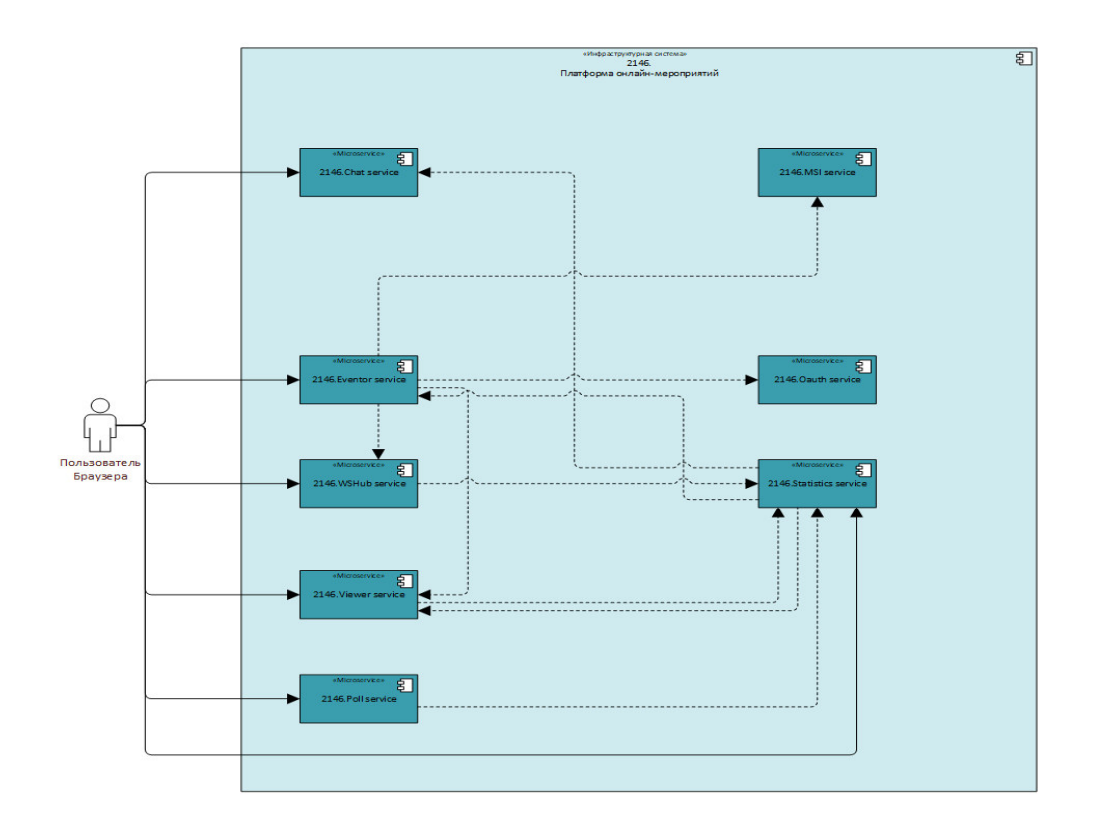

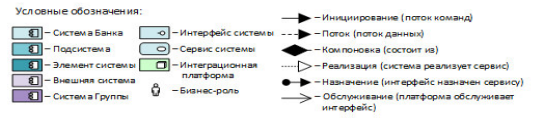

Рис. 1. Архитектура сервиса

Перечень микросервисов архитектуры представлен в Табл. 2.

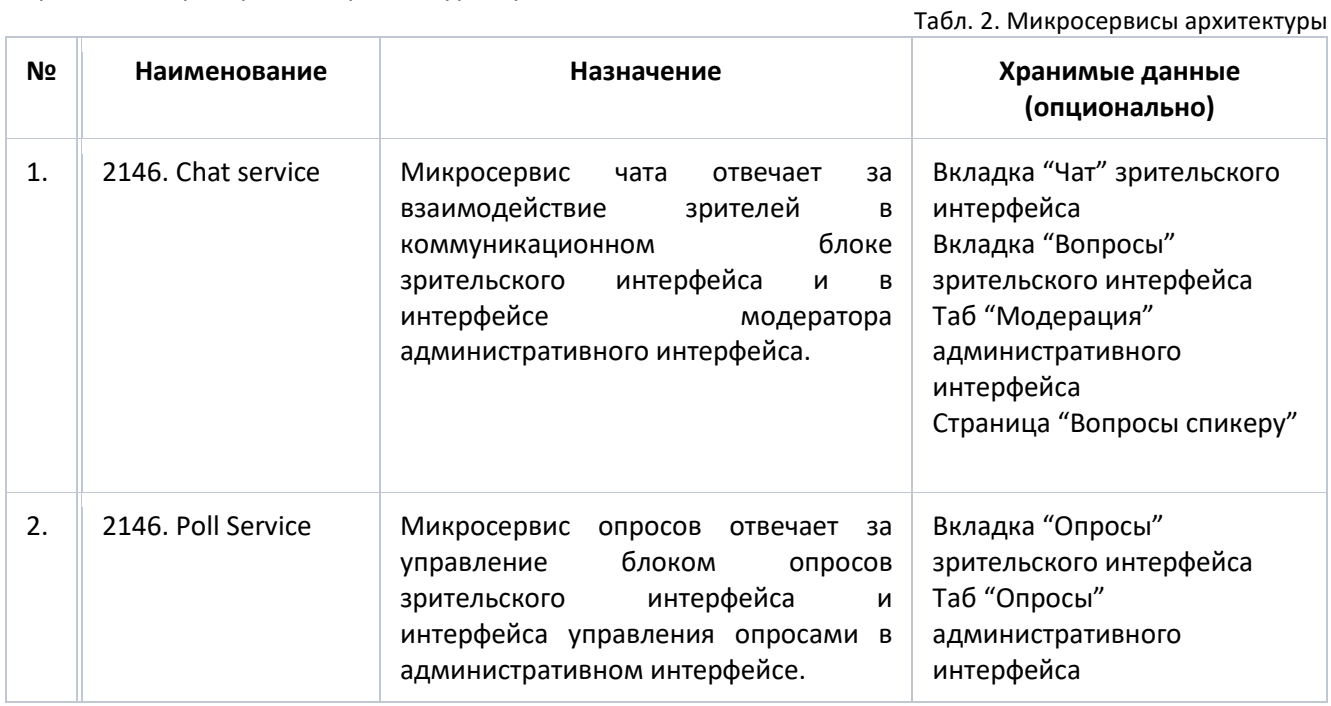

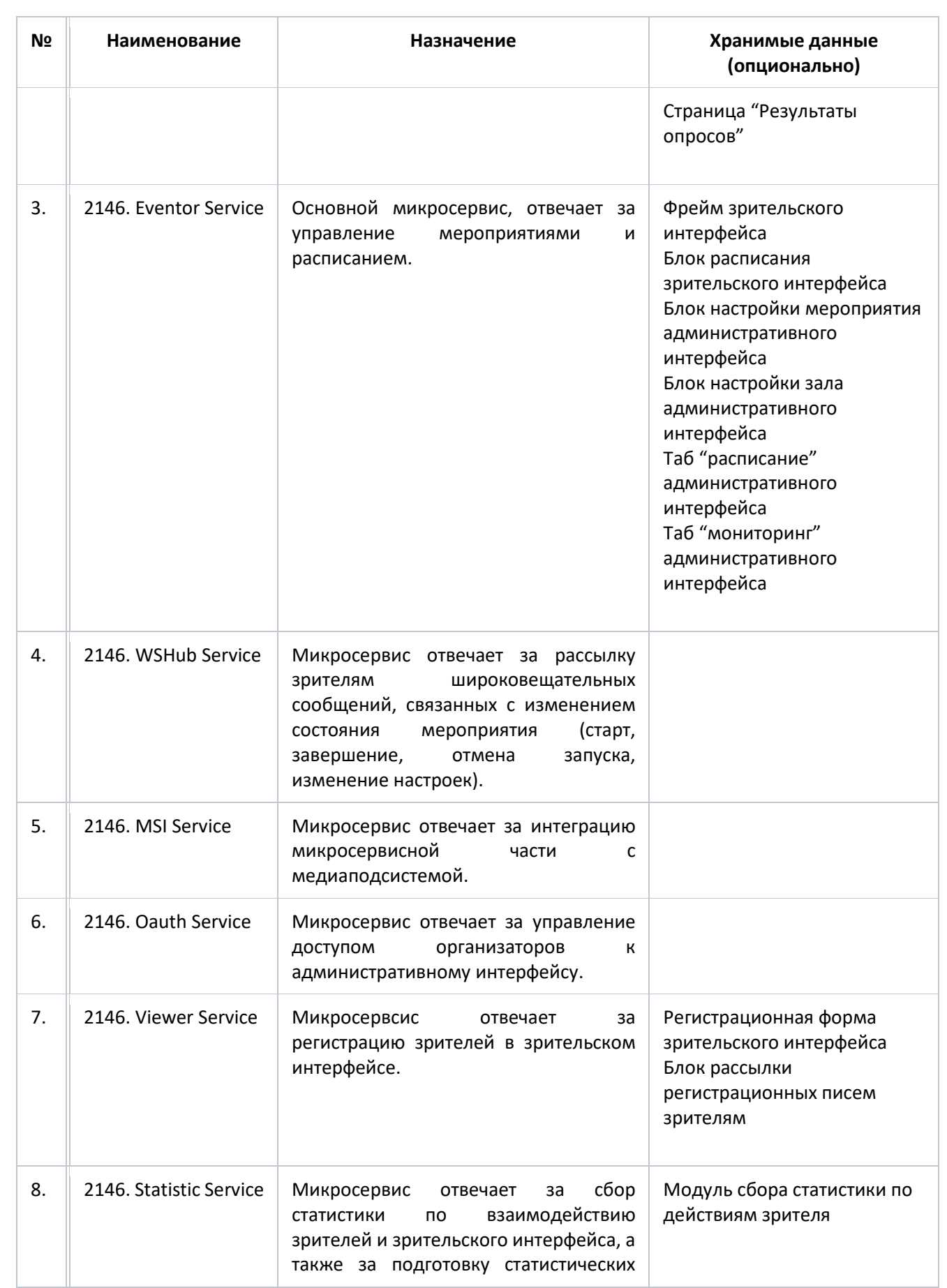

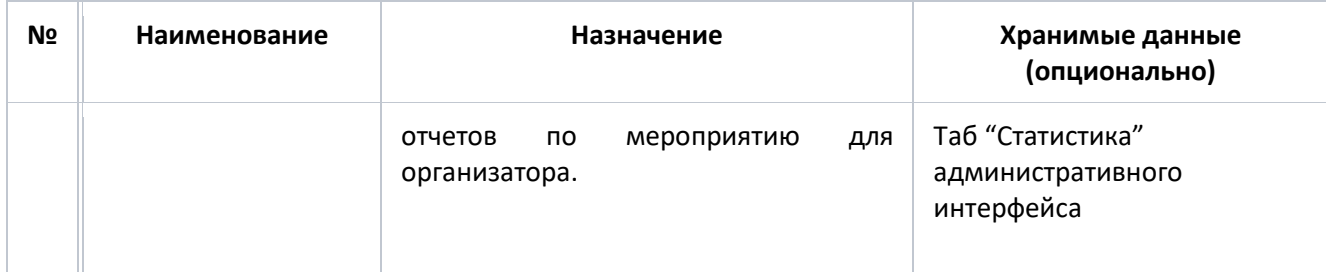

# 3.2 Универсальная реляционная СУБД (1985)

Модуль «Универсальная реляционная СУБД» (1985) (далее - Универсальная реляционная СУБД) разработан на основе PostgreSQL и предоставляет пользователю возможность управления прикладными базами данных с использованием реляционной модели хранения данных. Универсальная реляционная СУБД предоставляется пользователю в виде готовой услуги в режиме самообслуживания на Портале.

Описание предоставляемых модулем функциональных возможностей приведено в Табл. 3

Табл. 3. Описание функциональных возможностей

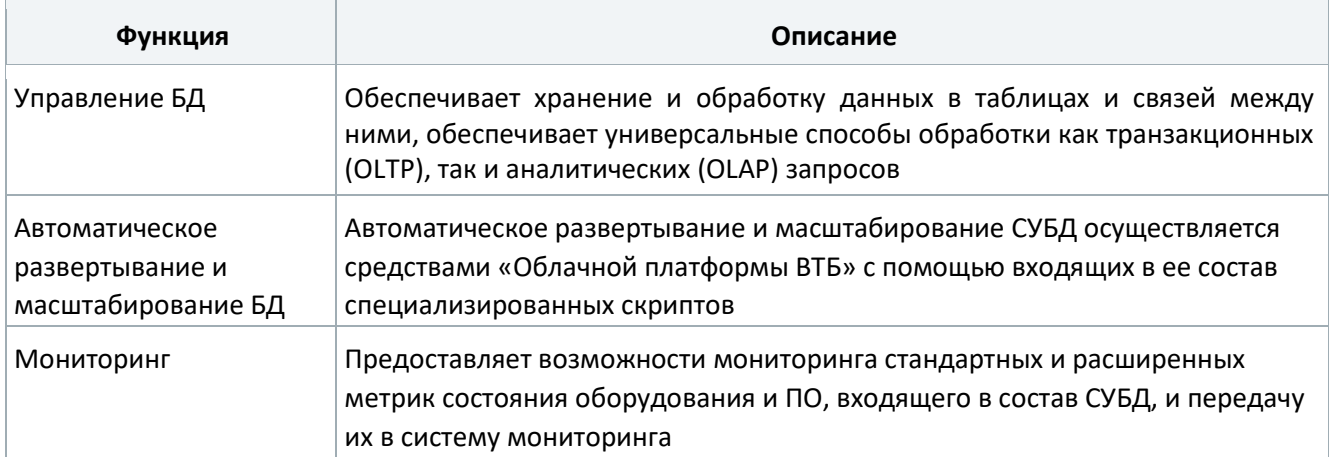

Архитектура «Универсальной реляционной СУБД» представлена на следующем рисунке.

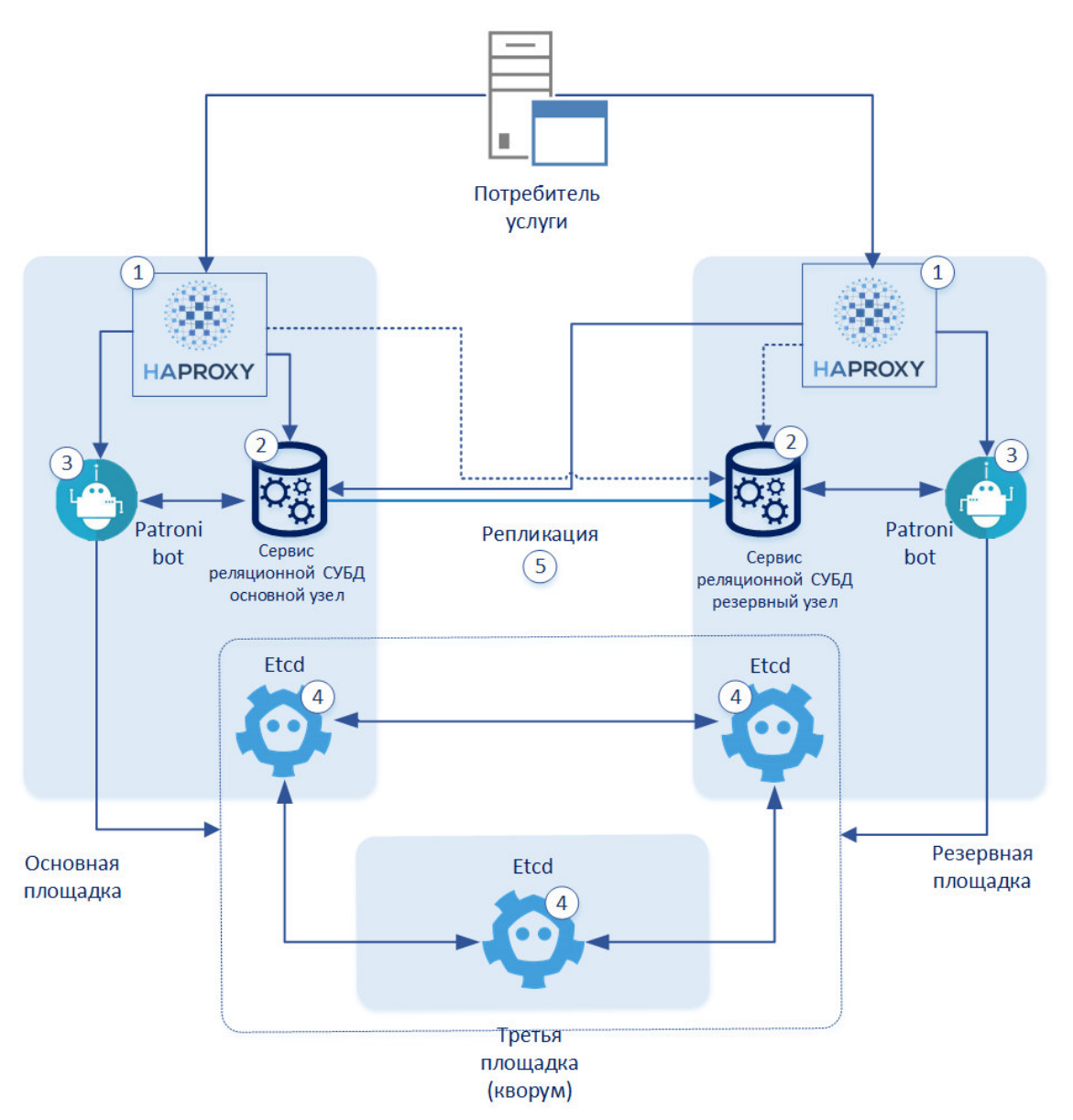

Рис. 2. Архитектура «Универсальной реляционной СУБД»

Архитектура СУБД состоит из следующих основных компонентов:

- 1. Haproxy балансировщик сетевой нагрузки, обеспечивает балансировку сетевых подключений потребителей услуги между основным и резервным узлом кластера реляционной СУБД по заданным правилам;
- 2. Сервис реляционной СУБД непосредственно сервисы СУБД для управления базами данных, предоставляются в виде преднастроенного кластера, состоящего из двух узлов: основного и резервного. Кластер развертывается автоматически в соответствии с запросом потребителя услуги и заданным им параметрами;
- 3. Patroni инструмент управления кластером реляционной СУБД, обеспечивает автоматизацию процессов обслуживания баз данных и переключения ролей кластера;
- 4. кластер Etcd представляет собой распределенной отказоустойчивое хранилище данных для Patroni, обеспечивает хранение конфигурационной баз данных и кластера реляционной СУБД;
- 5. репликация баз данных между основной и резервной площадкой, обеспечивает защиту данных в случае выхода одного из узлов кластера из строя.

# 3.3 Кэширующая СУБД (2003)

 $\overline{\phantom{a}}$ 

Модуль «Кэширующая СУБД» (2003) (далее - Кэширующая СУБД) разработан на основе Redis и предоставляет пользователю возможность организации и управления резидентными БД, используемыми для кэширования «горячих» данных, не требующих резервирования. Кэширующая СУБД предоставляется пользователю в виде готовой услуги в режиме самообслуживания на Портале.

Описание предоставляемых модулем функциональных возможностей приведено в Табл. 4.

Табл. 4. Описание функциональных возможностей

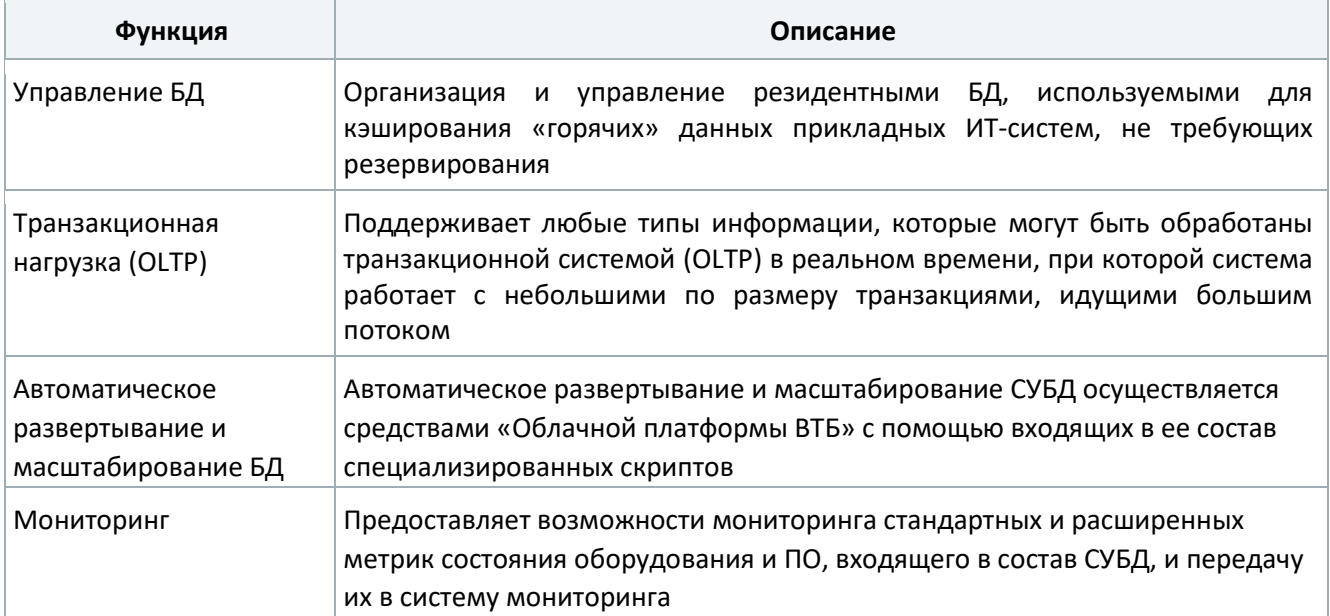

Верхнеуровневая архитектура «Кэширующей СУБД» представлена на следующем рисунке.

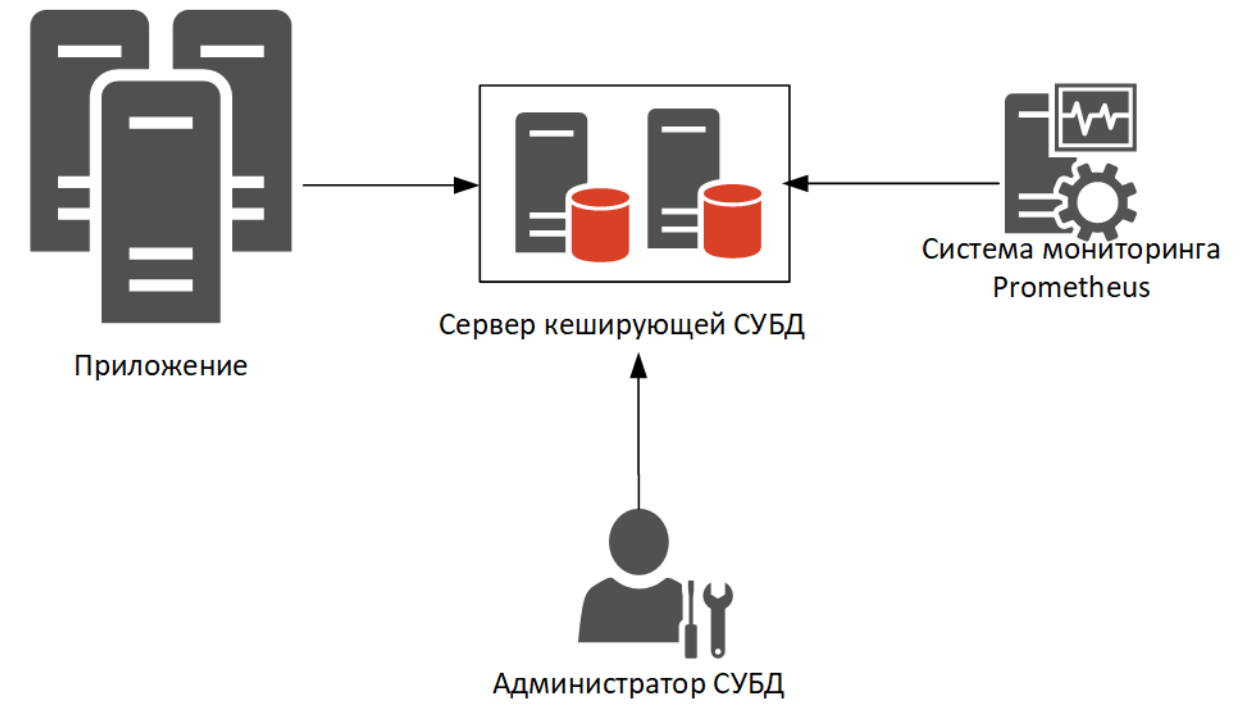

Рис. 3. Архитектура «Кэширующей СУБД»

Описание взаимодействие компонентов СУБД приведено в Табл.5.

### Табл.5. Взаимодействие компонентов СУБД

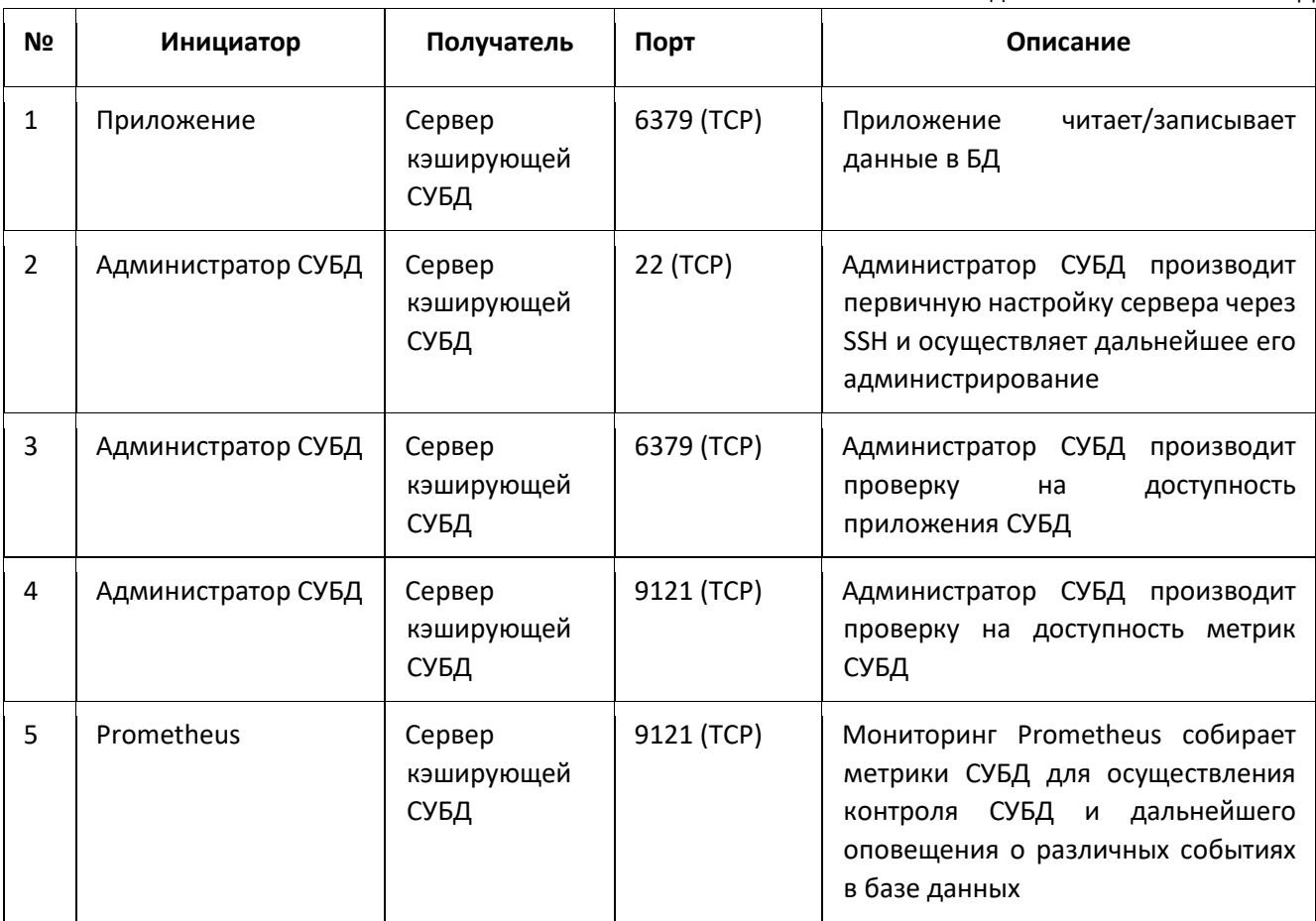

### 3.4 Распределенная колоночная СУБД (1997)

Модуль «Распределенная колоночная СУБД» (1997) (далее - Распределенная колоночная СУБД) разработан на основе ScyllaDB и предоставляет пользователю возможность управления прикладными БД с использованием нереляционной, колоночной модели хранения данных для транзакционных нагрузок (OLTP). Распределенная колоночная СУБД предоставляется пользователю в виде готовой услуги в режиме самообслуживания на Портале.

Описание предоставляемых модулем функциональных возможностей приведено в Табл. 6

Табл. 6. Описание функциональных возможностей

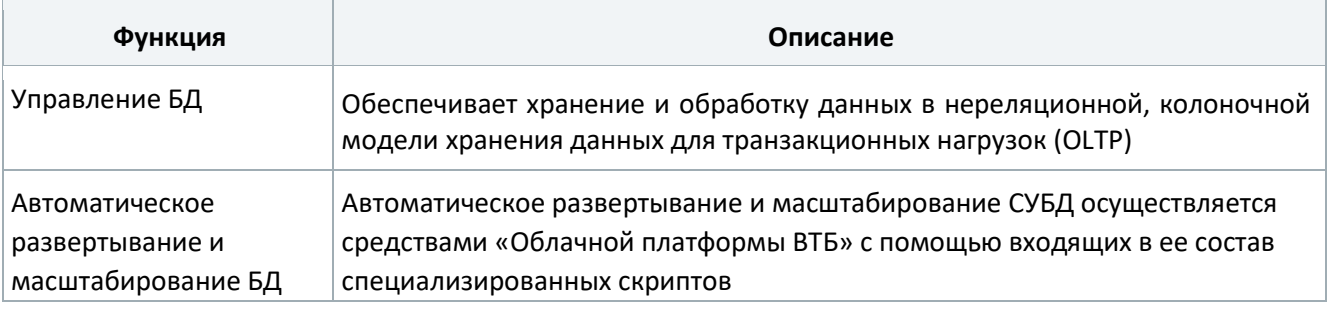

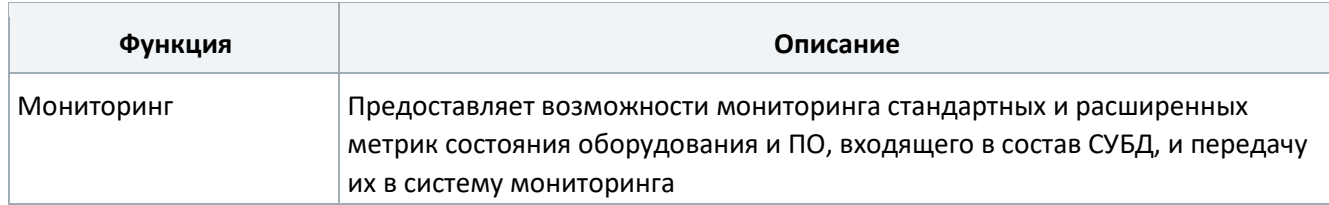

### Архитектура «Распределённой колоночной СУБД» представлена на следующем рисунке.

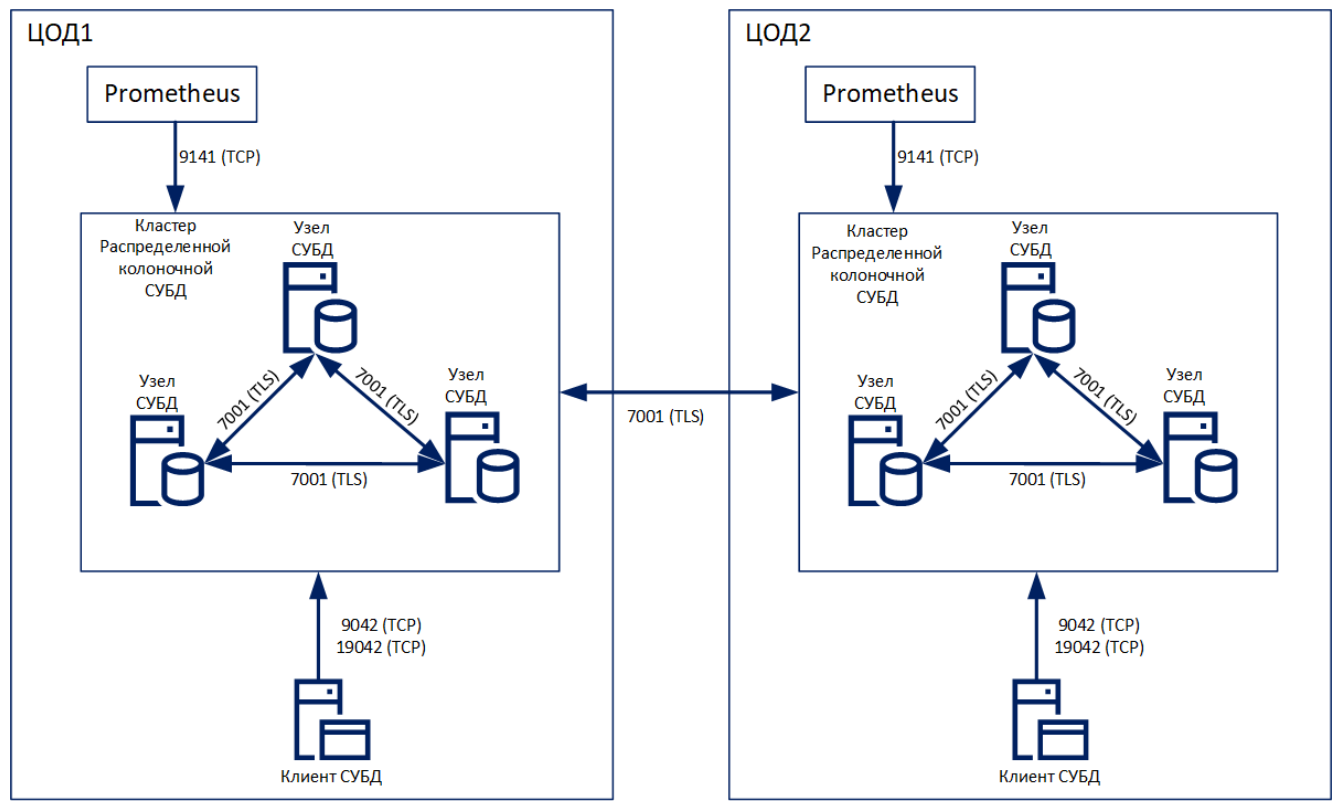

Рис. 4. Архитектура «Распределённой колоночной СУБД»

### Описание взаимодействие компонентов СУБД приведено в Табл.7

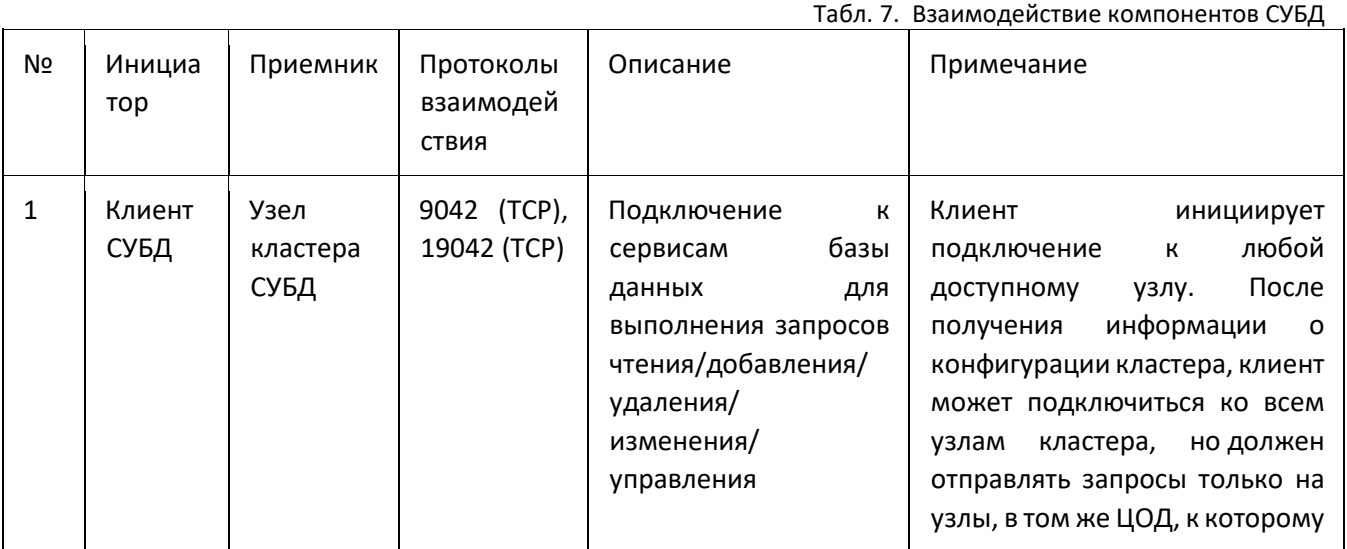

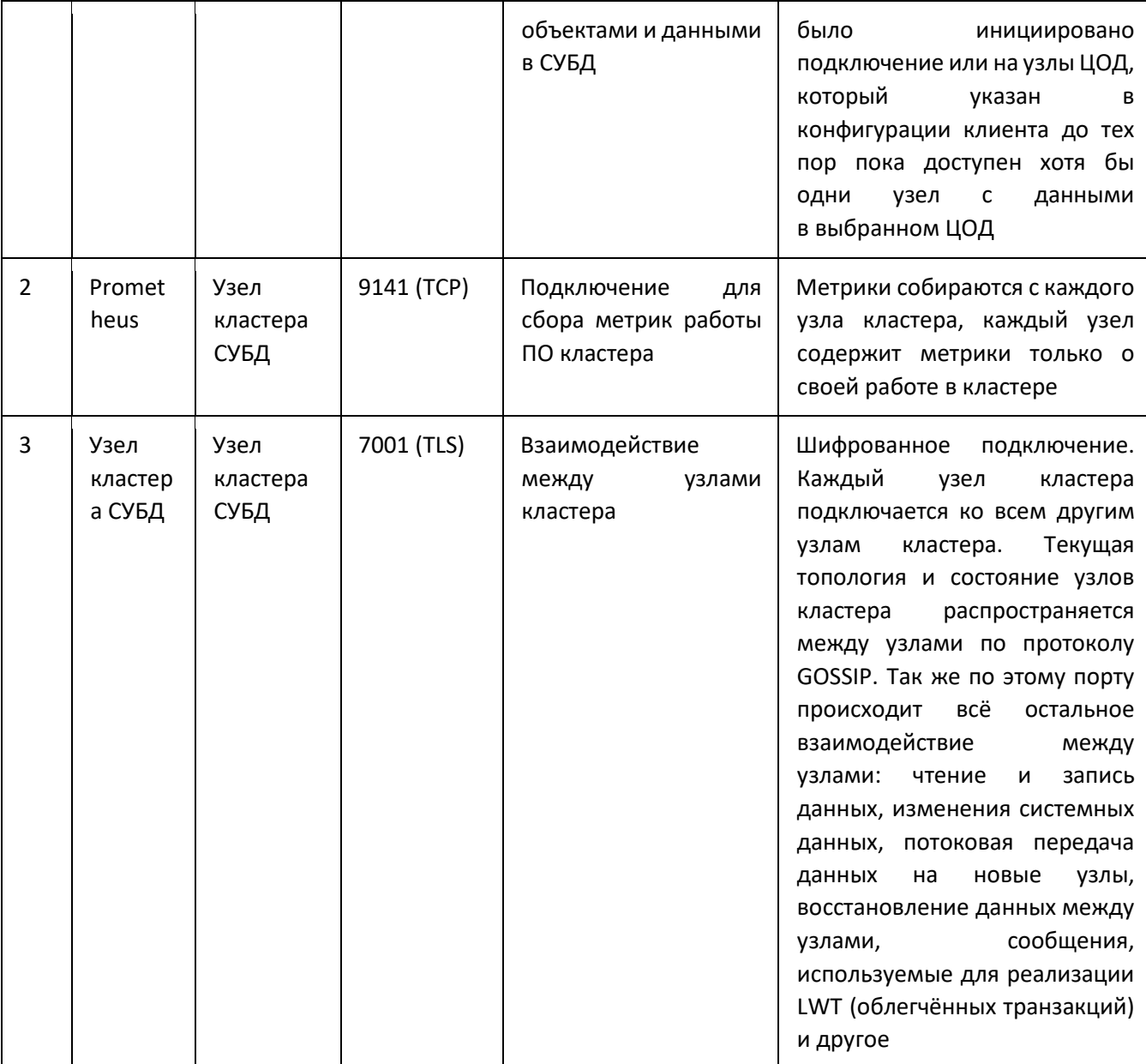

# 3.5 Колоночная аналитическая СУБД (1992)

Модуль «Колоночная аналитическая СУБД» (1992) (далее - Колоночная аналитическая СУБД) разработан на основе ClickHouse и предоставляет пользователю возможность управления прикладными БД с использованием нереляционной, колоночной модели хранения данных для аналитических нагрузок (OLAP). Колоночная аналитическая СУБД предоставляется пользователю в виде готовой услуги в режиме самообслуживания на Портале.

Описание предоставляемых модулем функциональных возможностей приведено в Табл. 8

Табл. 8. Описание функциональных возможностей

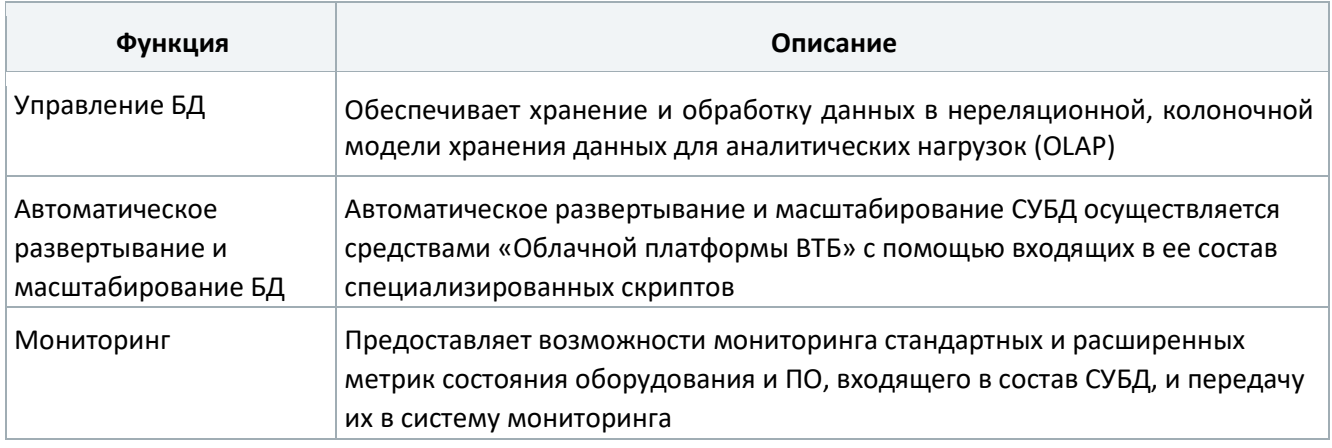

Архитектура «Колоночной аналитической СУБД» представлена на следующем рисунке

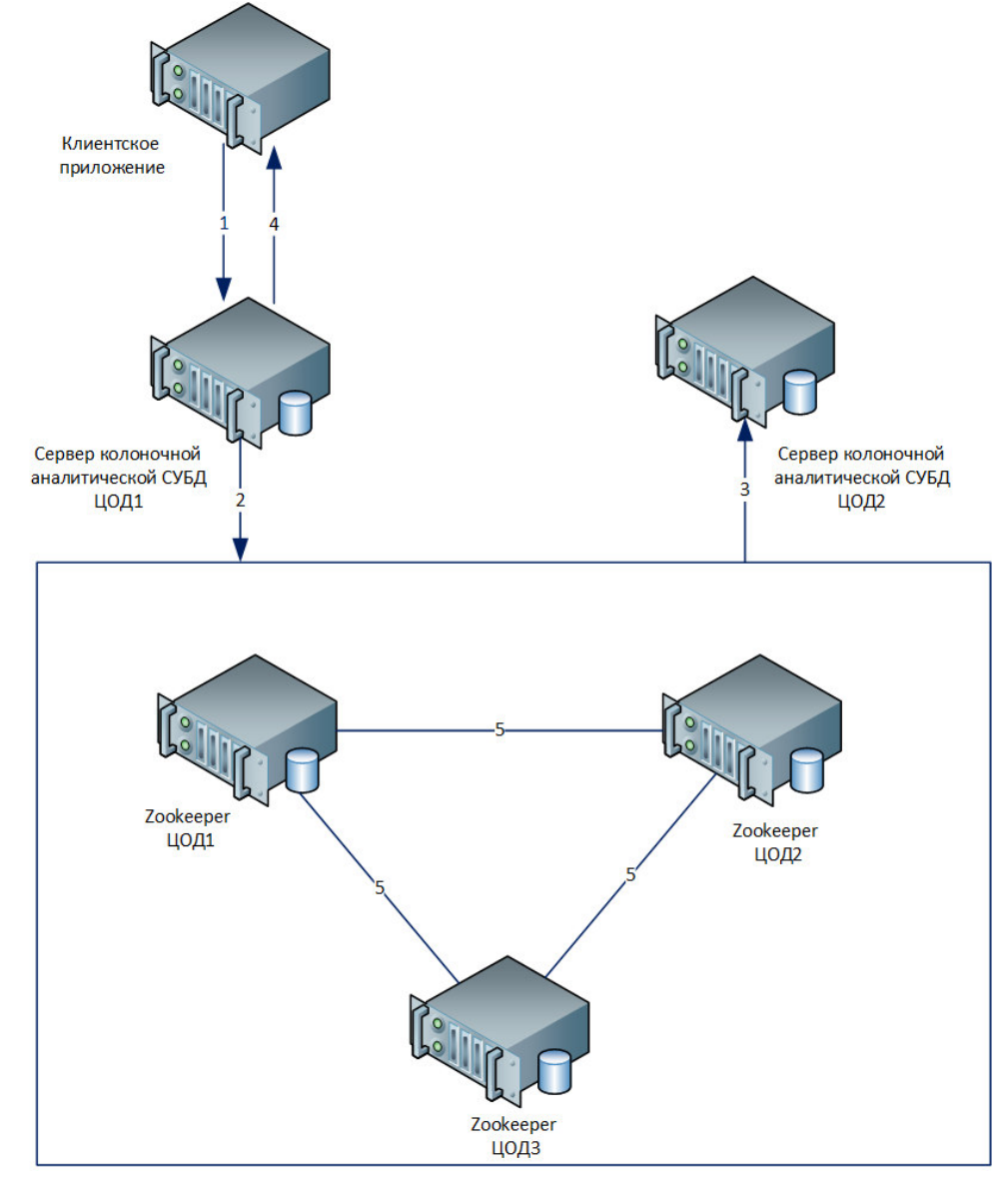

Рис. 5. Архитектура «Колоночной аналитической СУБД»

Описание взаимодействие компонентов СУБД приведено в Табл.9.

Табл. 9. Взаимодействие компонентов СУБД

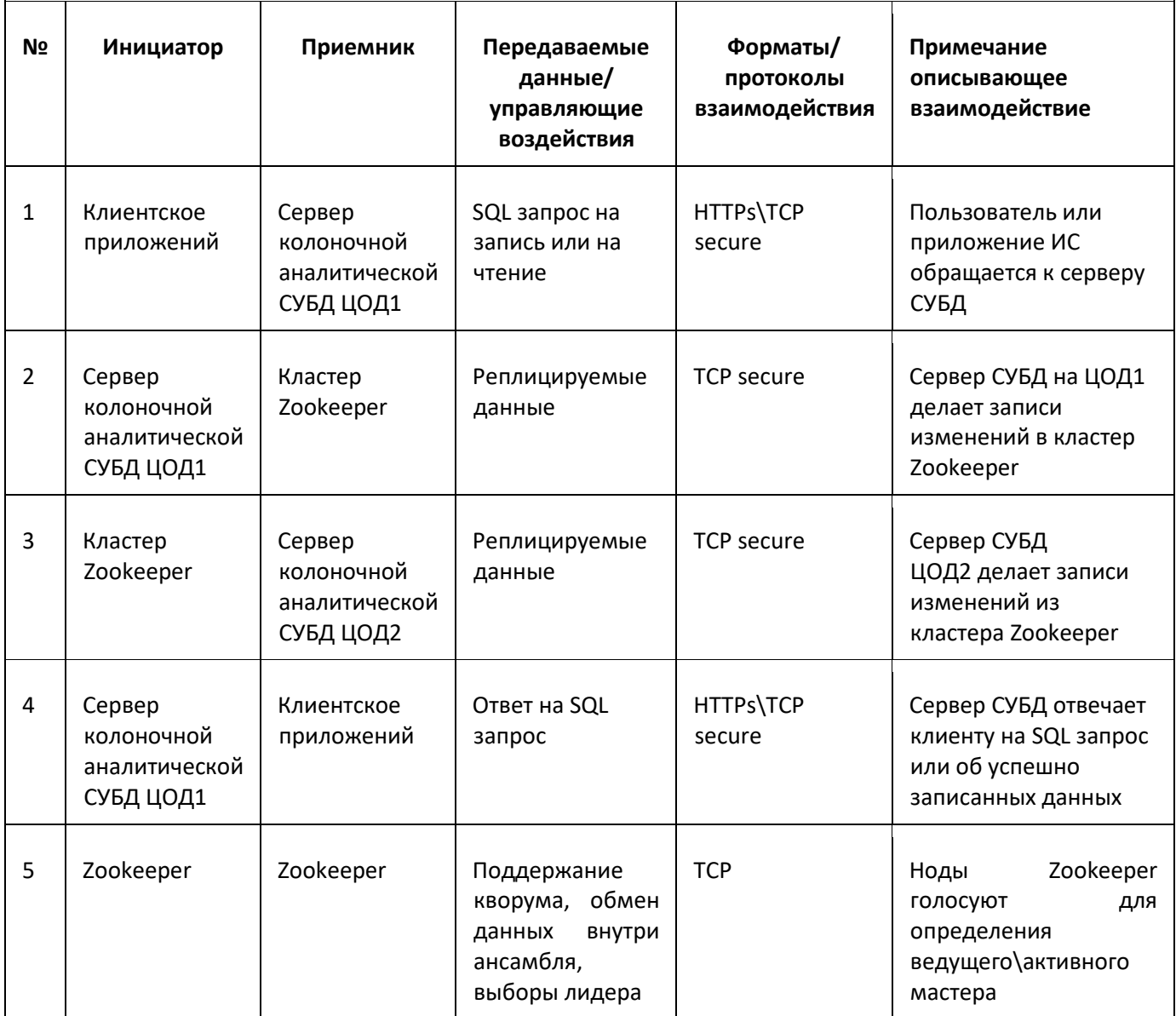

# 3.6 СУБД полнотекстового поиска (1991)

Модуль «СУБД полнотекстового поиска» (1991) (далее - СУБД полнотекстового поиска) разработан на основе OpenSearch и предоставляет пользователю возможность управления прикладными ИТ-системами для сбора и хранения данных с возможностью полнотекстового поиска и анализа данных. СУБД полнотекстового поиска предоставляется пользователю в виде готовой услуги в режиме самообслуживания на Портале.

Описание предоставляемых модулем функциональных возможностей приведено в Табл. 10

Табл. 10. Описание функциональных возможностей

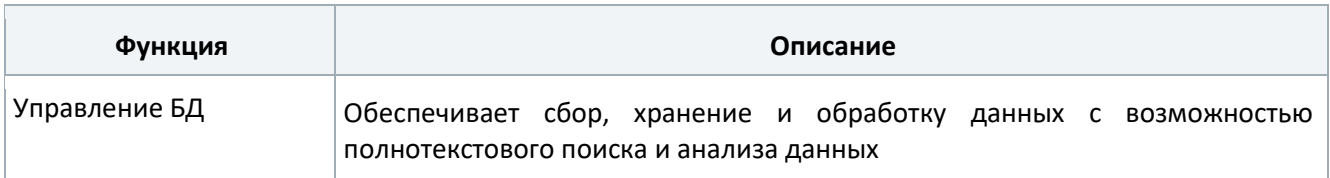

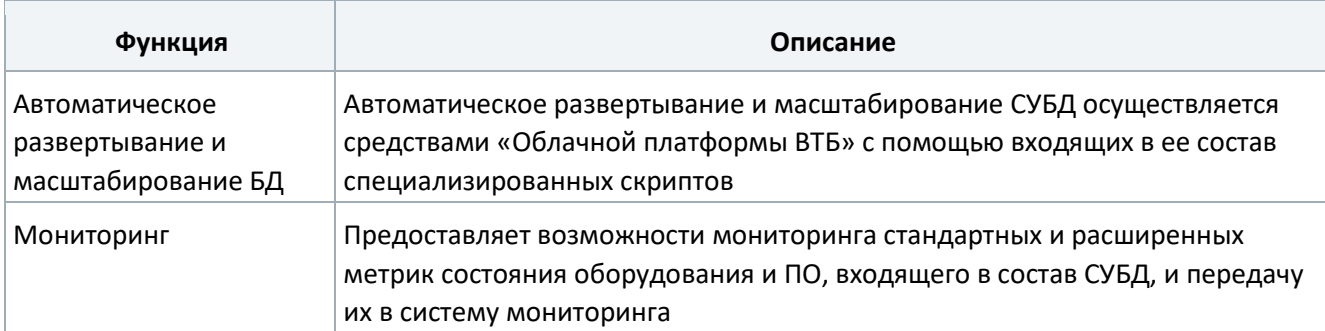

Функциональная архитектура «СУБД полнотекстового поиска» представлена на следующем рисунке.

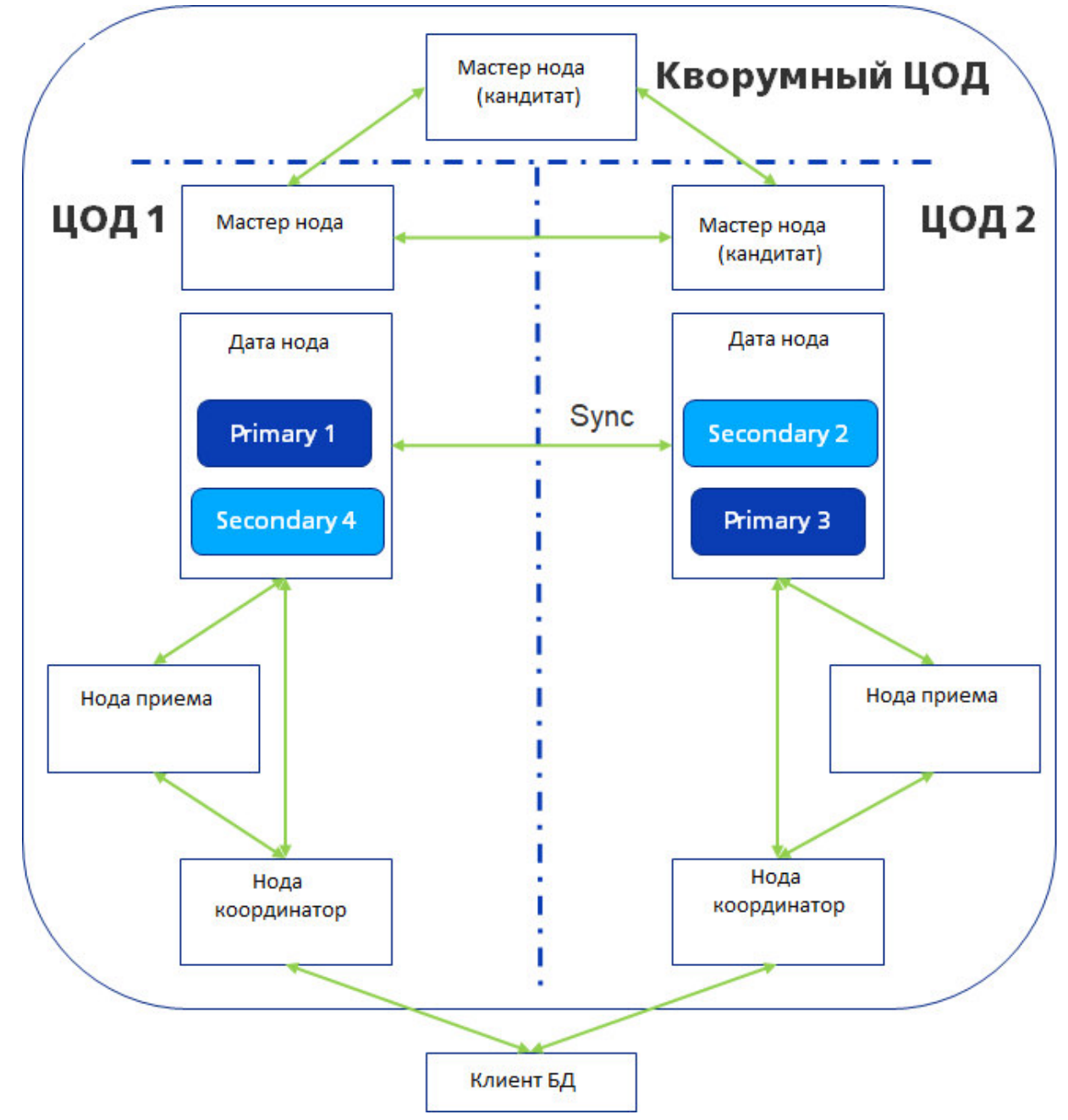

Рис.6. Архитектура «СУБД полнотекстового поиска»

Описание взаимодействие компонентов СУБД приведено в Табл.11

### Табл.11. Взаимодействие компонентов СУБД

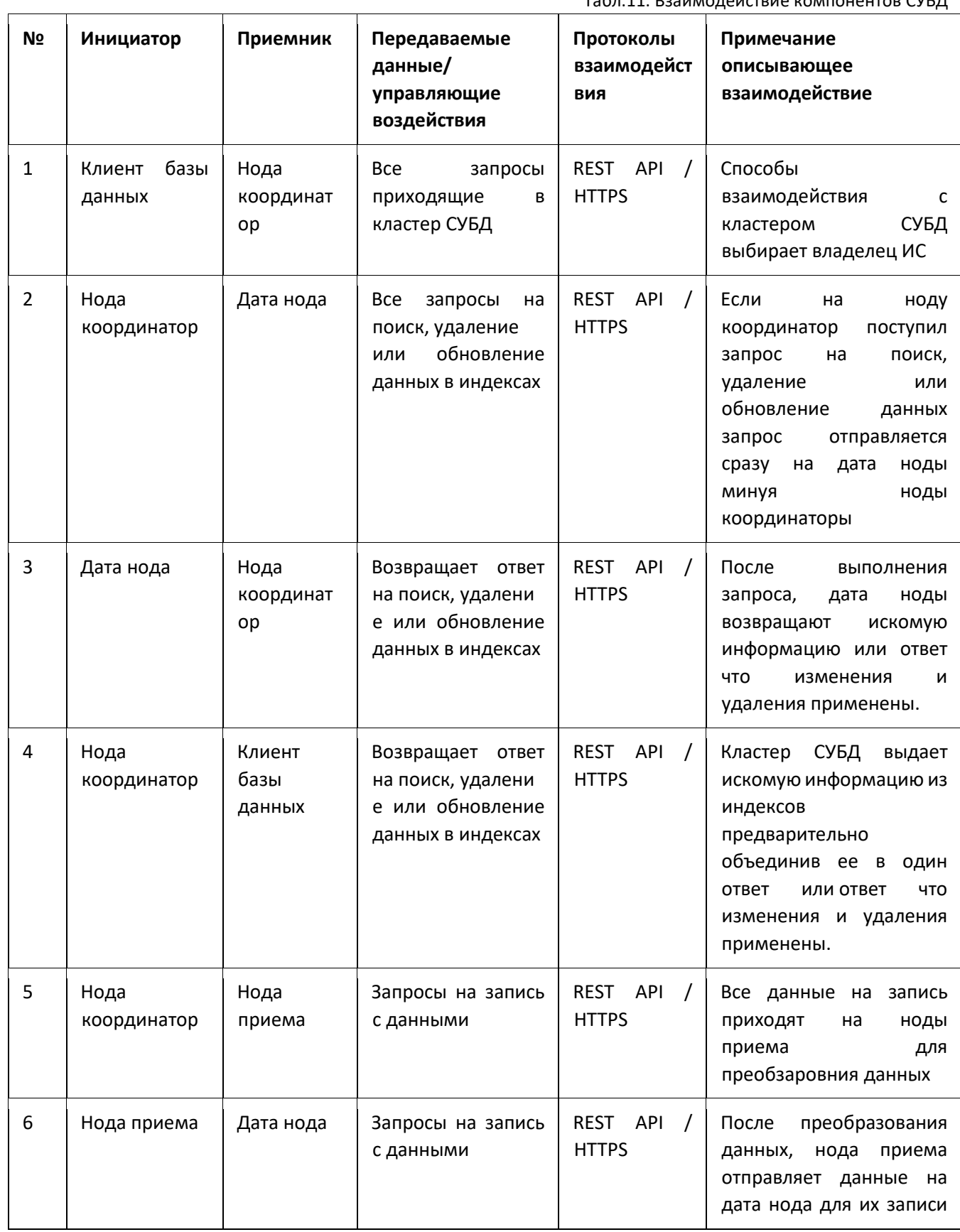

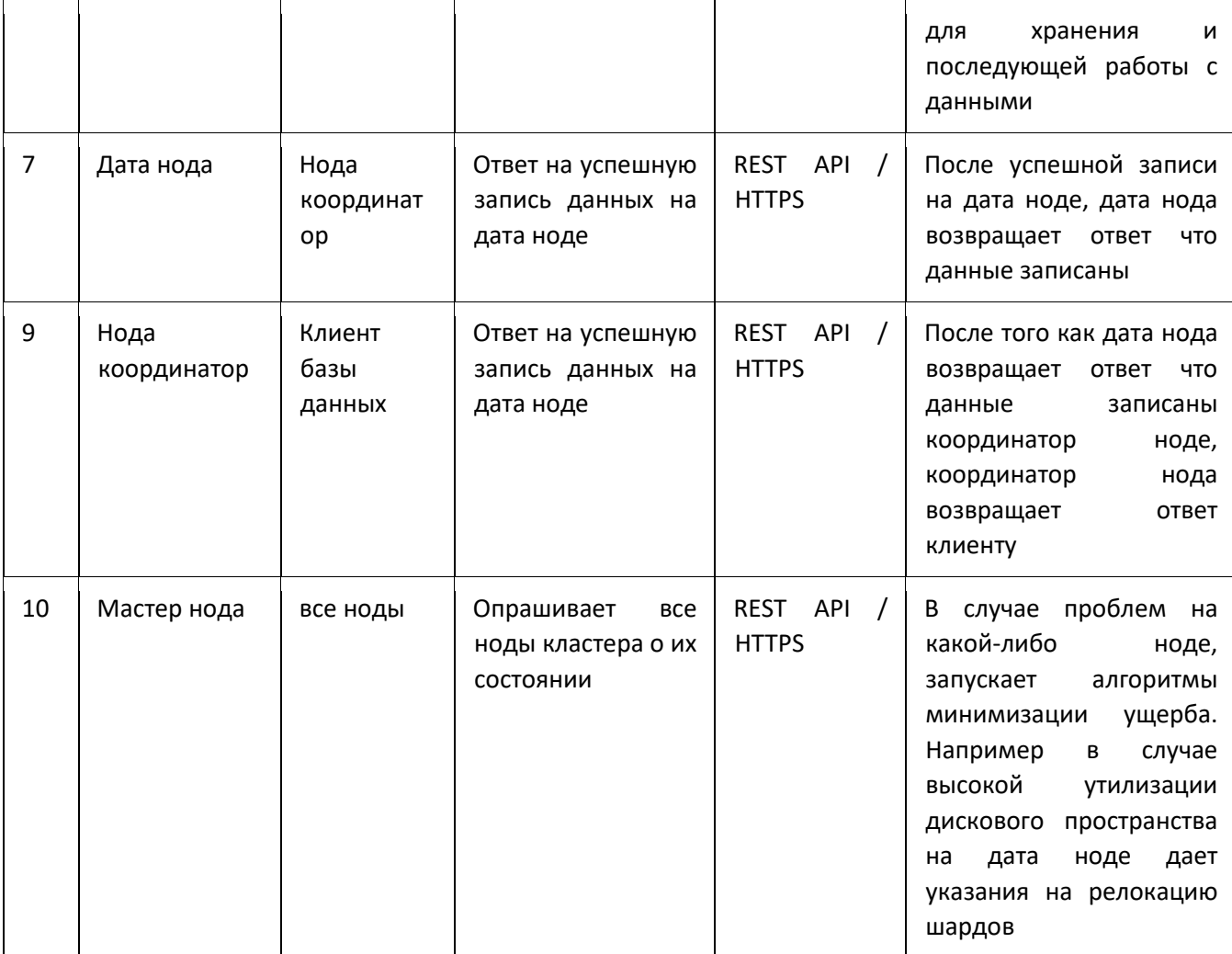

# 4 Среды виртуализации («Облачные решения»)

Для развертывания частного облака в рамках продукта «Облачная платформа» используются среды виртуализации на основе проекта с открытым исходным кодом OpenStack.

### Общие сведения об OpenStack

OpenStack – проект с открытым исходным кодом по разработке платформы, позволяющей строить частные и публичные Облака (cloud computing). Цель проекта – предоставление простых и удобных широкомасштабных и многофункциональных решений для любого типа облака. Технология включает в себя серию взаимосвязанных проектов, обеспечивающих разработку многочисленных составляющих инфраструктурного решения для Облака.

OpenStack обеспечивает массовый запуск однотипных виртуальных серверов для хостинга приложений с собственными средствами обеспечения отказоустойчивости. Сама платформа не предлагает высокой доступности отдельно взятого виртуального сервера.

OpenStack предоставляет дополнительные услуги, такие как управление идентификацией, оркестрация, учет потребляемых ресурсов в той же программной основе через API. OpenStack также создает базу для реализации практик DevOps, обеспечивающих непрерывную интеграцию и методологию непрерывного развертывания.

OpenStack не является гипервизором, но он поддерживает несколько гипервизоров (коммерческие и с открытым исходным кодом) через слой абстракции.

Функциональные подсистемы и слои, серверные роли

Система состоит из следующих функциональных подсистем:

- подсистема управления (ПУ);
- подсистема управления приложениями (ПУП);
- подсистема вычислительных ресурсов (ПВР);
- подсистема вычислительной сети (ПВС);
- подсистема хранения данных (ПХД);
- подсистема мониторинга и журналирования (ПМ);
- подсистема вспомогательных сервисов (ПВИС).

Функциональная схема системы представлена на Рис. 7.

Для описания архитектуры системы используется понятие «серверная роль». В системе выделены следующие серверные роли:

1. Контроллер (control node) – это сервер, содержащий управляющие компоненты различных подсистем, а именно:

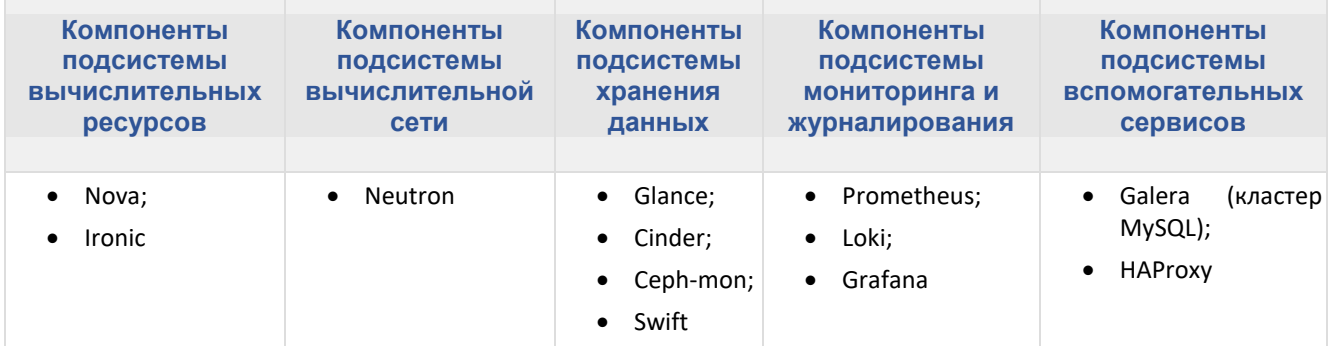

2. Сервер виртуализации (compute node, сервер виртуализации) – сервер ПВР со следующими компонентами:

- Nova-Compute;
- Neutron-OVS agent.
- 3. Cервер хранения (storage node) сервер ПХД со следующими компонентами:
	- Cinder-volume;
	- Ceph-OSD.
- 4. Cетевой сервер (network node) сервер ПВС со следующими компонентами:
	- Neutron agents.

Состав программных компонентов, установленных на серверах с различными ролями, отличается в зависимости от региона. Также один физический сервер или виртуальная машина могут одновременно иметь несколько серверных ролей.

Помимо функциональных подсистем и серверных ролей архитектуру системы можно представить в виде функциональных слоев, каждый из которых представляет собой набор серверов с идентичными конфигурациями и установленными компонентами:

слой управления (control plane) – состоит из серверов с ролью контроллер;

- слой обработки данных (data plane) состоит из серверов с ролью compute node (серверы виртуализации) и серверов с ролью network node (сетевые серверы);
- слой хранения (storage plane) состоит из серверов с ролью storage node (серверы хранения).

Примечание. Подсистема мониторинга и журналирования является обособленной и не относится к слоям, описанных выше.

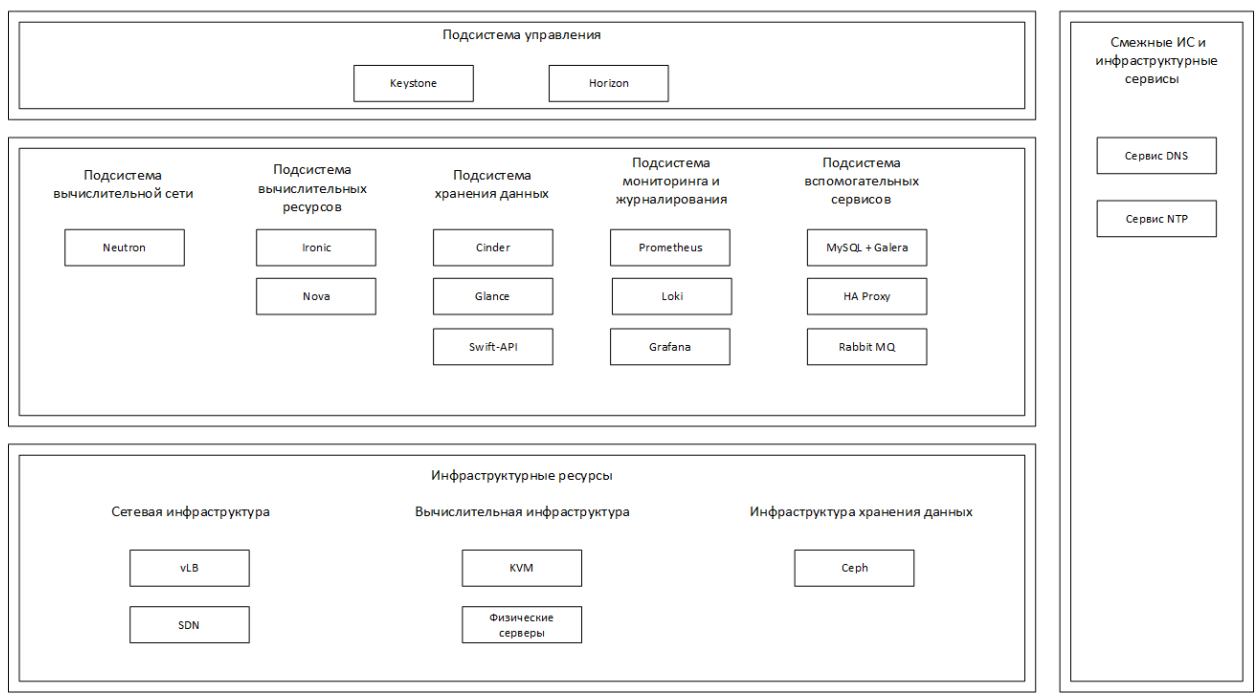

Рис. 7. Функциональная схема платформы виртуализации на основе OpenStack

# 5 Платформы контейнеризации («Сервисы платформ контейнеризации»)

В качестве платформ контейнеризации используются OpenShift и Kubernetes.

На его основе пользователям предоставляются готовые контейнеры для развёртывания приложений. Кластеры Kubernetes развертываются на ресурсных пулах среды виртуализации OpenStack.

### 6 Дополнительные возможности

Продукт «Облачная платформа» предоставляет ряд дополнительных возможностей, направленных на оптимизацию стоимости владения и повышение удобства использования облачных ресурсов.

### Витрина продуктов

Витрина продуктов обеспечивает сокращение времени и затрат на вывод новых продуктов в облако, а также расширение доступного каталога облачных продуктов.

В рамках витрины предоставляется открытый фреймворк для взаимодействия с внутренними потребителями в рамках работы по выводу их собственных продуктов на облачную платформу. Тем самым обеспечивается интенсивное наполнение продуктового каталога облачной платформы, а пользователи получают возможность гибко управлять составом доступных продуктов.

Основные этапы процесса вывода продукта в облако через витрину:

- 1. Инициация принятие решения о разработке продукта, принятие решения об инвестировании в разработку.
- 2. Прототип проверка техническое жизнеспособности решения в соответствии с видением продукта.
- 3. Пилот запуск продукта в соответствии с плановыми требованиями, сроками и ресурсными ограничениями.
- 4. Запуск завершение бета-тестирования и начало промышленной эксплуатации продукта; передача продукта на поддержку.
- 5. Мониторинг принятие корректирующих мер, внедрение изменений.
- 6. Вывод исключение из продуктовой линейки устаревших и неперспективных продуктов.

Гибридное облако -Комбинация из двух или более различных облачных инфраструктур (частных или публичных), остающихся уникальными объектами, но связанными между собой стандартизированными или частными технологиями передачи данных и приложений.

Для сокращения времени получения ресурсов во внешнем облаке и оптимизации расходов предоставляется возможность использования ресурсов публичных облачных провайдеров.

Использования внешнего облака наряду с частным обеспечивает:

максимальную гибкость и масштабируемость;

централизованное управление стоимостью;

управляемый уровень соответствия требованиям безопасности.

### Планировщик инфраструктуры

Планировщик – инструмент централизованного управления циклом подготовки инфраструктуры, от планирования до развертывания. Его использование позволяет сократить расходы на инфраструктуру за счет повышения качества планирования потребностей, гибкого распределения ресурсов в зависимости от приоритета потребностей и обеспечения прозрачности процесса подготовки.

Основные этапы процесса планирования инфраструктуры с помощью данного инструмента:

1. Сбор информации о / прогнозирование потребностей для подготовки плана пополнения ресурсных пулов на основе:

методики прогнозирования органического роста;

заявок на крупные потребности;

каталога ресурсных пулов и стандартных продуктов.

2. Закупка и поставка – спецификация и размещение заказа, подготовка плана поставки и монтажа на основе:

стандарта пополнения ресурсных пулов;

каталога оборудования в генеральных соглашениях.

3. Установка и настройка – ресурсные пулы пополнены. На данном этапе используются: стандарт автоматизированной разливки; сквозная приоритизация на основе прогнозов.

### Автоматизация обслуживания (Day2-операции)

Для сокращения времени выполнения типовых операций с инфраструктурой и сокращения ошибок, связанных с человеческим фактором, большинство наиболее популярных запросов могут выполняться в режиме самообслуживания.

Примеры автоматизируемых операций:

установка обновлений (патчей) операционных систем, системного программного обеспечения, баз данных;

 простые инфраструктурные операции: перезапуск операционной системы и системного программного обеспечения.

# 7 Интерфейсы

Программный продукт «Облачная платформа» предоставляет пользовательский веб-интерфейс и REST API-интерфейс.

### Пользовательский веб-интерфейс

Веб-интерфейс портала облачной платформы предоставляет возможность пользователям получать инфраструктурные продукты в режиме самообслуживания.

| Вы находитесь в проекте "Песочницы". Здесь жизнь серверов и проектов ограничена двумя часами, после истечения которых объект удаляется автоматически<br><b>DEMO</b><br>Ва 28 924,32 Р (Папка Песочница)<br>$\boxed{\triangle}$ Demo (Cloud SandBox) (62,71 P/cyT.) $\vee$ |                                                                                                    |                                            |                                   | ● 4 8                                                                                  |
|----------------------------------------------------------------------------------------------------|----------------------------------------------------------------------------------------------------|--------------------------------------------|-----------------------------------|----------------------------------------------------------------------------------------|
| VTB<br>CLOUD<br>А Главная                                                                                                    | Текущий баланс счета<br>28 924,32 P<br>Обновить                                                                                                    | Текущий расход<br>62,71 Р/сут.<br>Обновить | Версия портала<br>0.6<br>Обновить | Полезные ссылки<br>Продуктовый каталог<br>Swagger<br>Поддержка VTB.Cloud<br>Инструкция |
| + Мои ресурсы<br>• Серверы<br>• Продукты<br>• Контейнеры<br>• Хранилища<br>+ Заказать еще                                                                                                    | Лента событий<br>Сегодня<br>Опубликован релиз 0.6<br>26 февр., 08:13<br>09 февраля 2021<br>Опубликован релиз 0.5                                                               |                                            |                                   |                                                                                        |
|                                                                                                    | 09 февр., 21:51<br>Технические работы<br>09 февр., 12:59<br>02 февраля 2021<br>Технические работы<br>02 февр., 19:40<br>29 января 2021<br>Технические работы<br>29 янв., 18:28 |                                            |                                   |                                                                                        |
|                                                                                                    |                                                                                                    |                                            | Показать еще                      |                                                                                        |

Рис. 8. Главная страница портала

### REST API

Сервисы продукта «Облачная платформа» предоставляют REST API-интерфейсы, которые могут использоваться для автоматизации развертывания инфраструктуры и реализации подхода Infrastructure as Code.

Описание API предоставляется средствами Swagger. Для списков сущностей реализован постраничный вывод; с помощью настраиваемых параметров запроса могут быть получены расширенные данные.

Сервис авторизации (Authorizer) предоставляет REST API для выполнения следующих групп операций:

- операции с папками;
- операции с организациями;
- операции с сервисными учетными записями;
- операции с проектами;
- операции с разрешениями на доступ к управлению организационной структурой;
- операции с пользователями.

Бэкенд портала облачной платформы (Portal) предоставляет REST API для выполнения следующих групп операций:

- операции с группами пользователей;
- операции с группами доступа;
- операции со средами;
- операции с информационными системами;

операции с SSH-ключами.

Сервис создания заказов (Order Service) предоставляет REST API для выполнения следующих групп операций:

- операции с ЦОД;
- операции с доменами;
- операции с сетевыми сегментами;
- операции с заказами;
- операции с платформами;
- операции с ресурсными пулами.

Сервис тарификации (Tarrificator) предоставляет REST API для выполнения следующих групп операций:

операции со стоимостью заказа.

## 8 Архитектура

На Рис. 9 показана архитектура продукта «Облачная платформа».

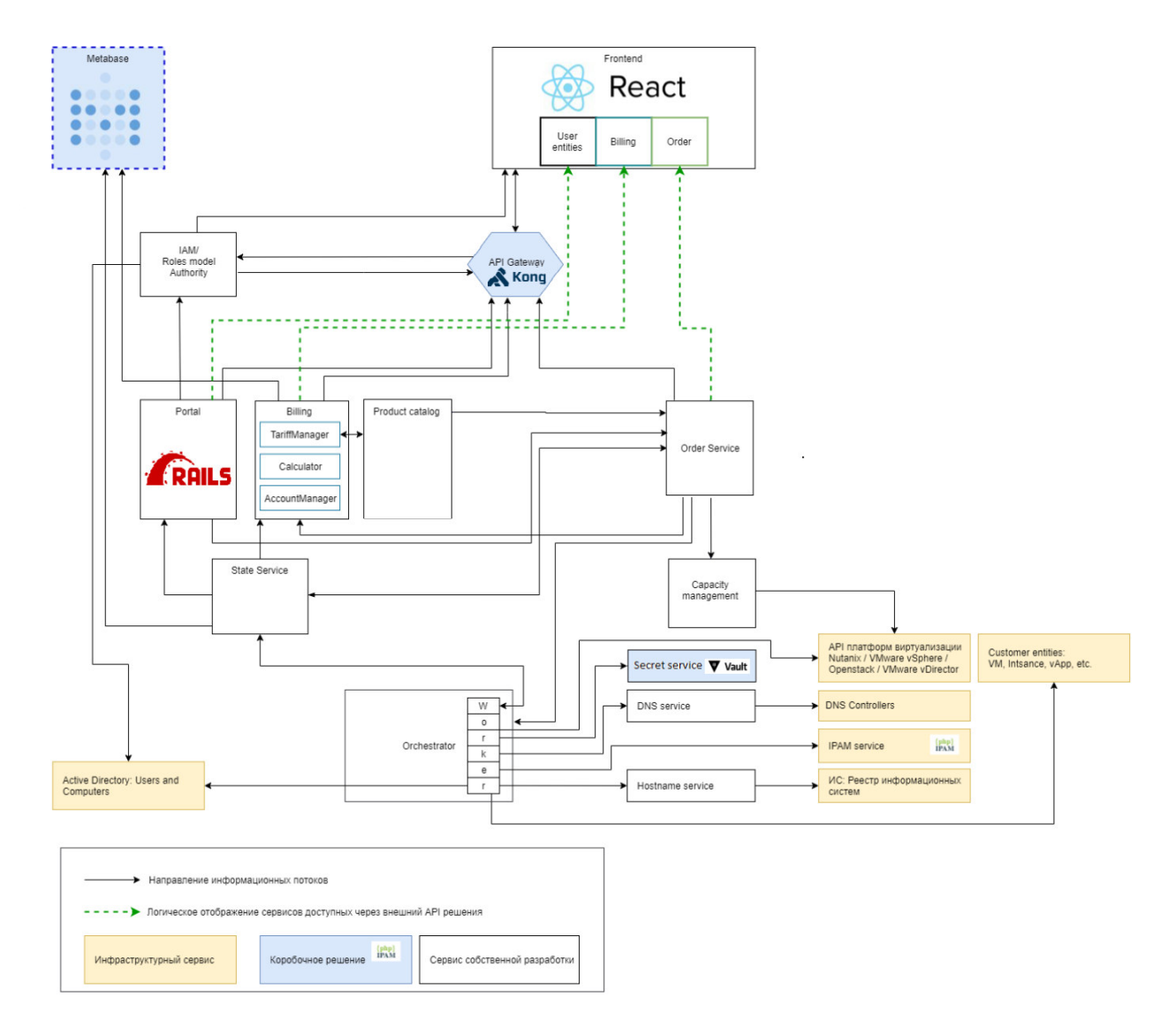

Рис. 9. Архитектура продукта «Облачная платформа»

# 8.1 Компоненты и их назначение

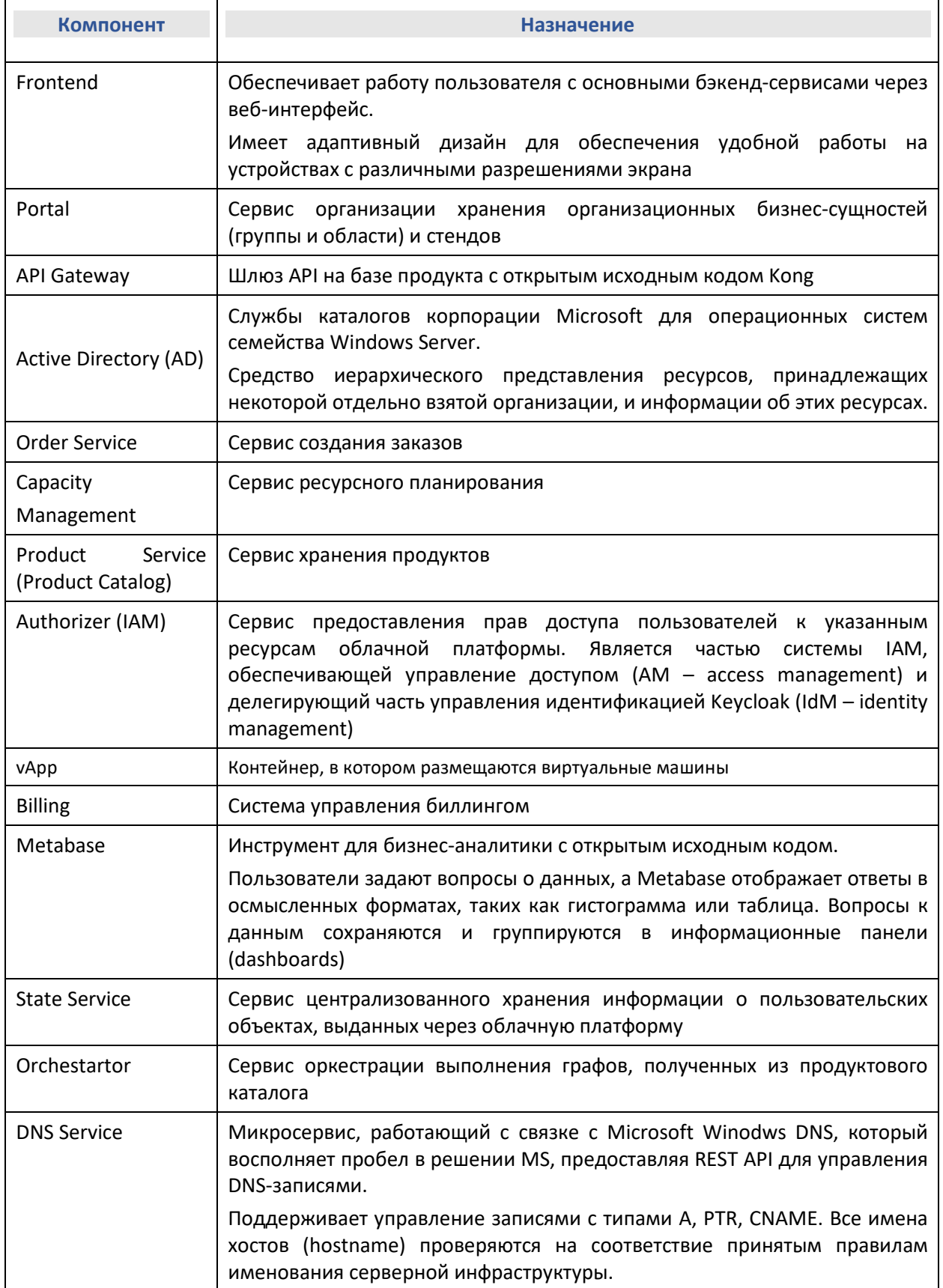

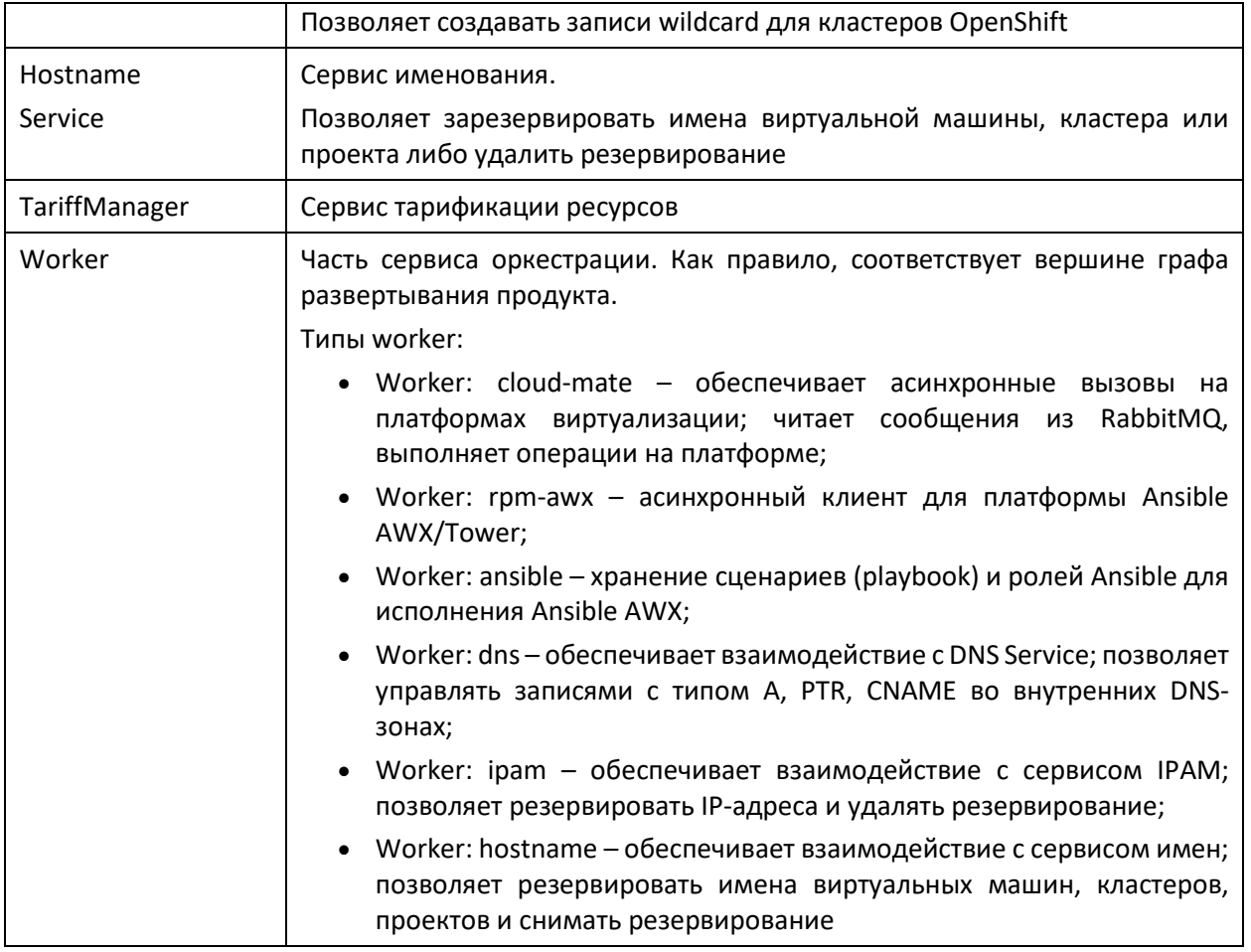

# 8.2 Информационные потоки

На Рис. 10 показаны основные информационные потоки между компонентами продукта «Облачная платформа»

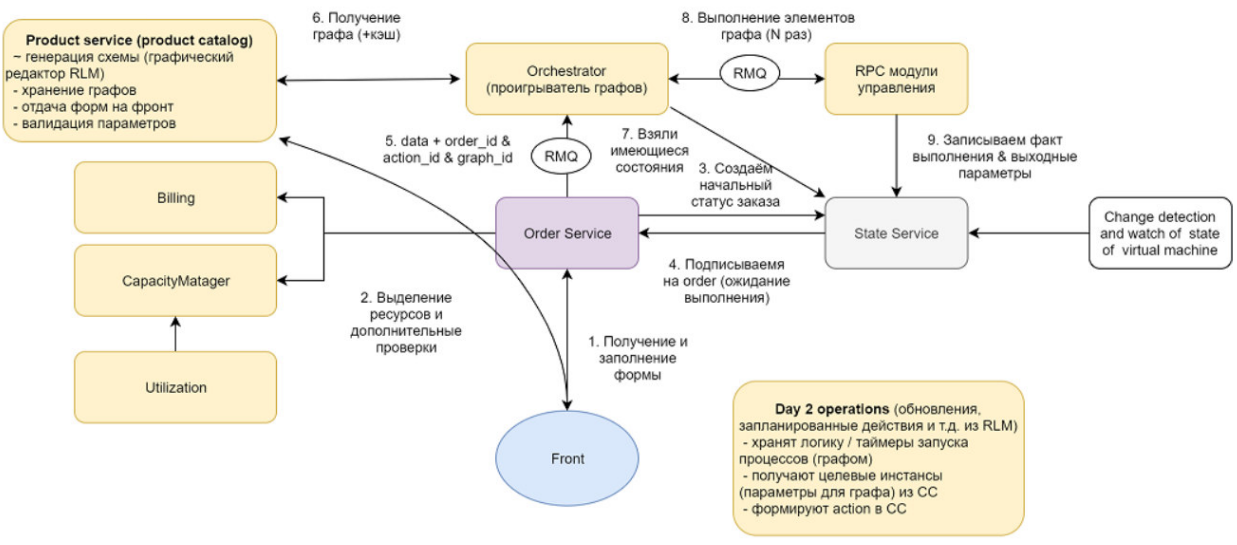

Рис. 10. Схема информационных потоков

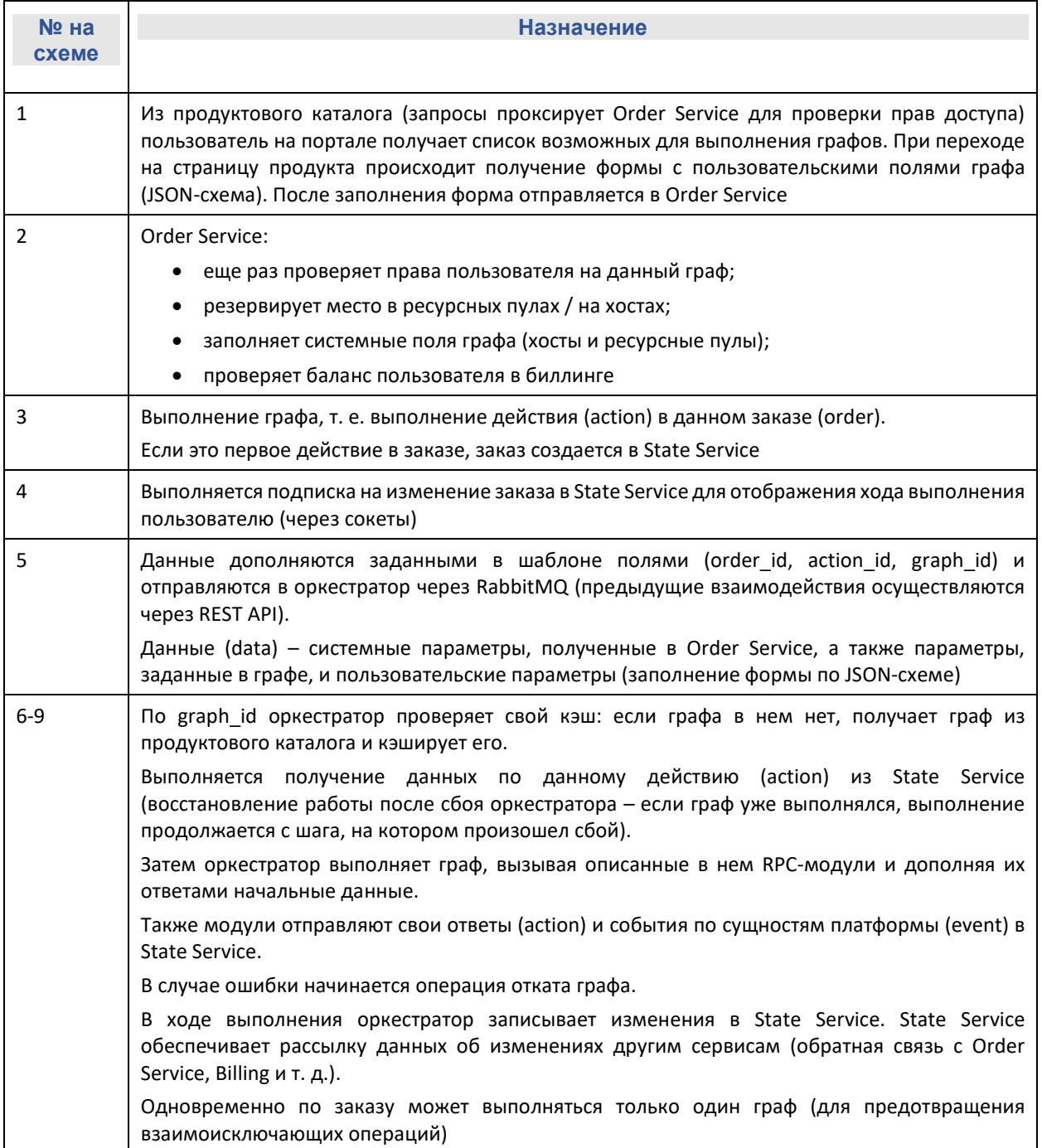

# 8.3 Используемый стек технологий

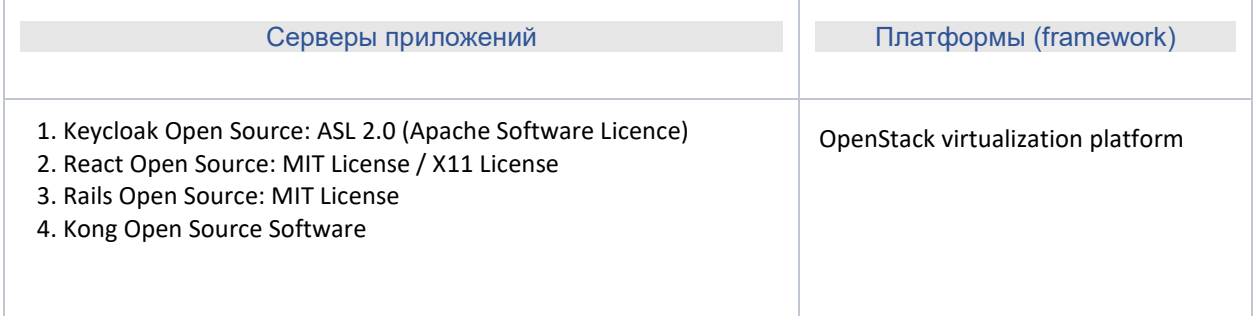